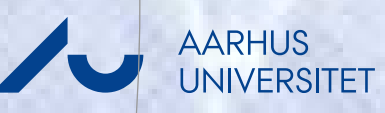

# **Optimal replacement policies for dairy cows based ondaily yield measurements**

#### **Case example: Markov decision processes**

Lars R. Nielsen∗ and Erik JørgensenDept. of Genetics and Biotechnology, University of Aarhus, DenmarkSøren Østergaard Dept. of Animal Health, Welfare and Nutrition, University of Aarhus, DenmarkAnders R. KristensenDept. of Large Animal Sciences, University of Copenhagen, Denmark

<sup>∗</sup>Contact: [lars@relund.dk](mailto:lars@relund.dk) ([www.research.relund.dk](file:www.research.relund.dk))

**MAIL STR** 

☞

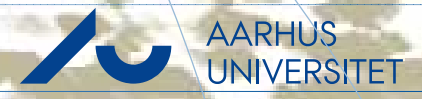

#### <span id="page-1-0"></span>**[Background](#page-1-0)**

<sup>→</sup>[Biosens](#page-1-0) II

 $\rightarrow$  [Subproject](#page-7-0) 2.3

**[Overview](#page-13-0)** 

[MDP](#page-20-0) intro

[Dairy](#page-27-0) HMDP Model

State [space](#page-32-0) model

[Embedding](#page-45-0) the SSM

HMDP [results](#page-51-0)

[Status/future](#page-52-0) work

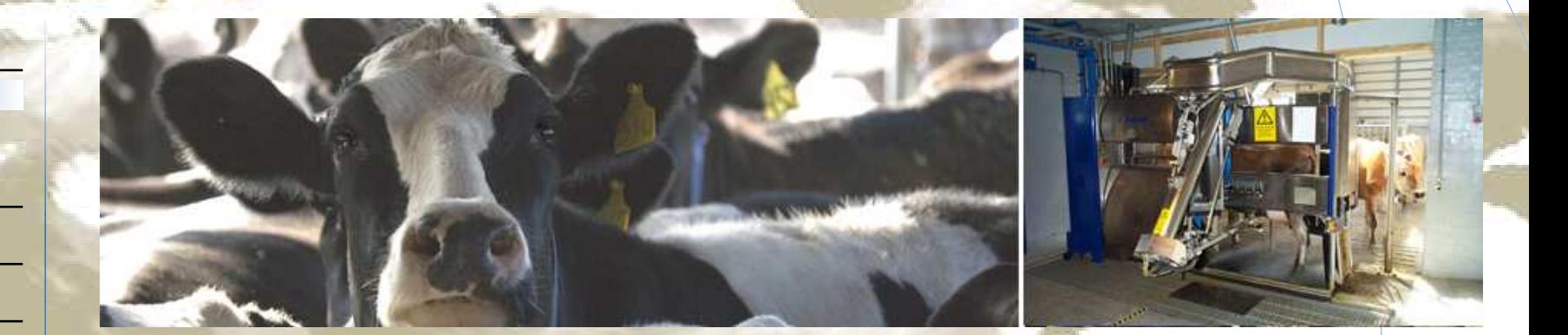

☞ Biosens II: Improved monitoring and management of dairy production based on on-farm biosensors

☞Goal: Better detection of oestrus and illnesses

Focus on biomarkers in milk (progesterone, LDH, yield, etc. Commercial partner Lattec I/S (FOSS A/S and DeLayal AB) Five year project (2007-2011). Budget  $\approx$ 5 mill EUR

☞

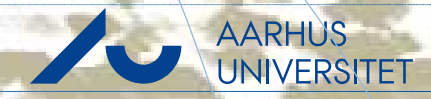

#### **[Background](#page-1-0)**

→ [Biosens](#page-1-0) II

 $\rightarrow$  [Subproject](#page-7-0) 2.3

**[Overview](#page-13-0)** 

[MDP](#page-20-0) intro

[Dairy](#page-27-0) HMDP Model

State [space](#page-32-0) model

[Embedding](#page-45-0) the SSM

HMDP [results](#page-51-0)

[Status/future](#page-52-0) work

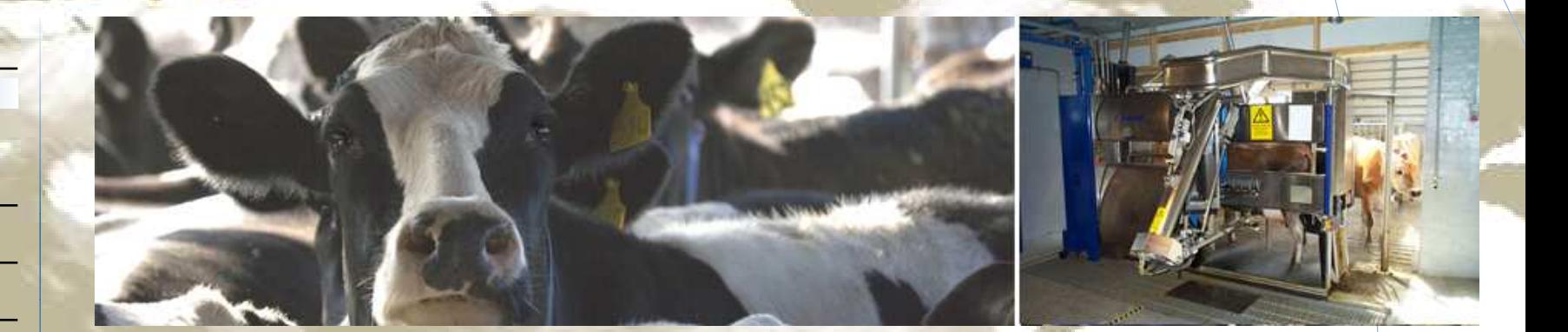

- ☞ Biosens II: Improved monitoring and management of dairy production based on on-farm biosensors
- ☞Goal: Better detection of oestrus and illnesses

Focus on biomarkers in milk (progesterone, LDH, yield, etc. Commercial partner Lattec I/S (FOSS A/S and DeLayal AB) Five year project (2007-2011). Budget  $\approx$ 5 mill EUR

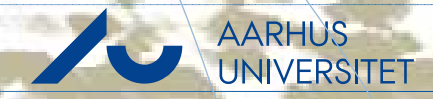

#### **[Background](#page-1-0)**

#### → [Biosens](#page-1-0) II

→ [Subproject](#page-7-0) 2.3

**[Overview](#page-13-0)** 

[MDP](#page-20-0) intro

[Dairy](#page-27-0) HMDP Model

State [space](#page-32-0) model

[Embedding](#page-45-0) the SSM

HMDP [results](#page-51-0)

[Status/future](#page-52-0) work

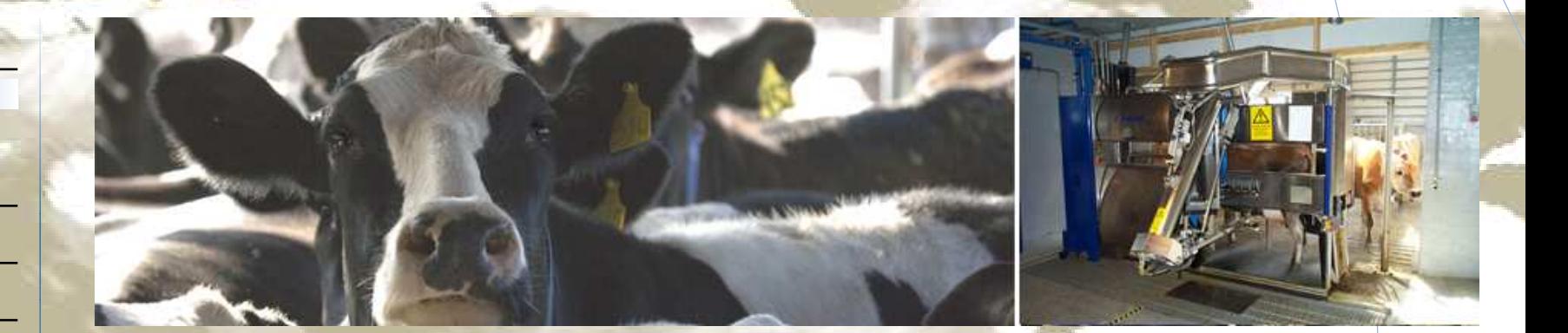

- ☞ Biosens II: Improved monitoring and management of dairy production based on on-farm biosensors
- ☞Goal: Better detection of oestrus and illnesses
- ☞Focus on biomarkers in milk (progesterone, LDH, yield, etc.)

Commercial partner Lattec I/S (FOSS A/S and DeLay**al A**B)

Five year project (2007-2011). Budget <sup>≈</sup><sup>5</sup> mill EUR

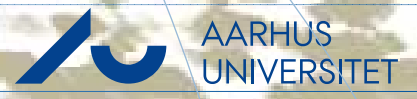

#### **[Background](#page-1-0)**

#### <sup>→</sup>[Biosens](#page-1-0) II

→ [Subproject](#page-7-0) 2.3

**[Overview](#page-13-0)** 

[MDP](#page-20-0) intro

[Dairy](#page-27-0) HMDP Model

State [space](#page-32-0) model

[Embedding](#page-45-0) the SSM

HMDP [results](#page-51-0)

[Status/future](#page-52-0) work

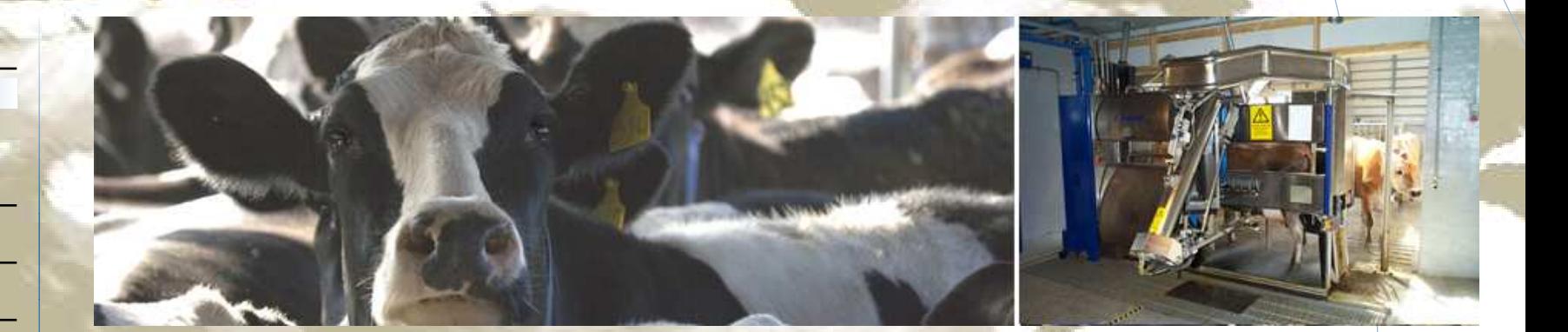

- ☞ Biosens II: Improved monitoring and management of dairy production based on on-farm biosensors
- ☞Goal: Better detection of oestrus and illnesses
- ☞Focus on biomarkers in milk (progesterone, LDH, yield, etc.)
- ☞Commercial partner Lattec I/S (FOSS A/S and DeLaval AB)

Five year project (2007-2011). Budget <sup>≈</sup><sup>5</sup> mill EUR

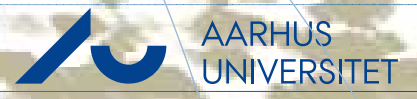

#### **[Background](#page-1-0)**

#### <sup>→</sup>[Biosens](#page-1-0) II

 $\rightarrow$  [Subproject](#page-7-0) 2.3

**[Overview](#page-13-0)** 

[MDP](#page-20-0) intro

[Dairy](#page-27-0) HMDP Model

State [space](#page-32-0) model

[Embedding](#page-45-0) the SSM

HMDP [results](#page-51-0)

[Status/future](#page-52-0) work

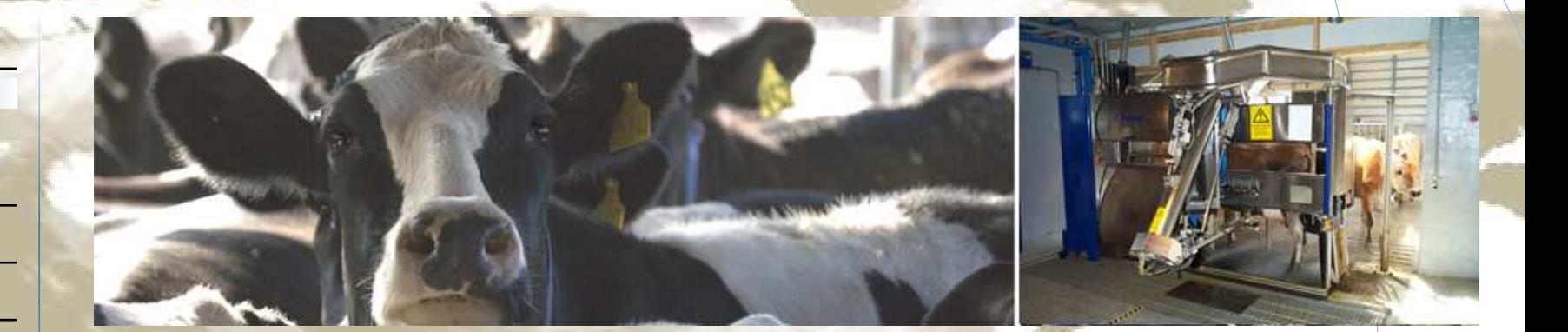

- ☞**Biosens II: Improved monitoring and management of dairy** production based on on-farm biosensors
- ☞Goal: Better detection of oestrus and illnesses
- ☞Focus on biomarkers in milk (progesterone, LDH, yield, etc.)
- ☞Commercial partner Lattec I/S (FOSS A/S and DeLaval AB)
- ☞ Five year project (2007-2011). Budget <sup>≈</sup><sup>5</sup> mill EUR

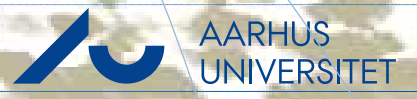

#### **[Background](#page-1-0)**

#### <sup>→</sup>[Biosens](#page-1-0) II

 $\rightarrow$  [Subproject](#page-7-0) 2.3

**[Overview](#page-13-0)** 

[MDP](#page-20-0) intro

[Dairy](#page-27-0) HMDP Model

State [space](#page-32-0) model

[Embedding](#page-45-0) the SSM

HMDP [results](#page-51-0)

[Status/future](#page-52-0) work

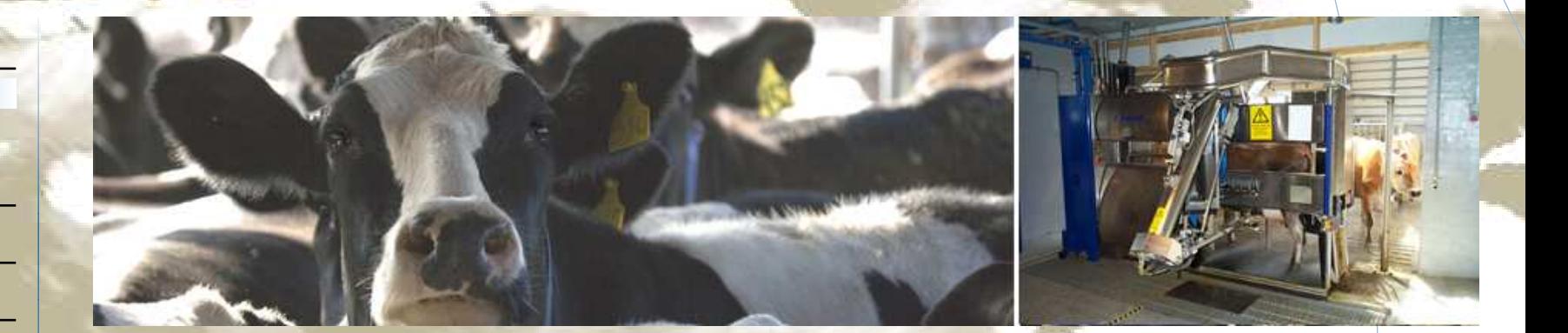

- ☞ Biosens II: Improved monitoring and management of dairy production based on on-farm biosensors
- ☞Goal: Better detection of oestrus and illnesses
- ☞Focus on biomarkers in milk (progesterone, LDH, yield, etc.)
- ☞Commercial partner Lattec I/S (FOSS A/S and DeLaval AB)
- ☞ Five year project (2007-2011). Budget <sup>≈</sup><sup>5</sup> mill EUR

☞☞ Commercial product Herd Navigator<sup>TM</sup> based on Biosens project ([www.herdnavigator.com](file:www.herdnavigator.com))

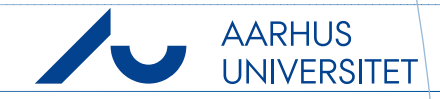

<span id="page-7-0"></span>Find optimal strategy for each cow w.r.t. replacement, treatment and reproduction(economic point of view).

- ☞ Many papers about the dairy cow replacement problem but limited use in pratice. Reasons could be:
	- Often large and complex models.
	- Parameters in the model must be estimated, i.e. data collection frameworks at herd level must exist.
	- Stage length: one month up to a year  $\rightarrow$  no assistance when to inseminate,<br>treat or cull the cow in the current month treat or cull the cow in the current month.

☞ Bio-sensors and cow specific traits/interventions exists in modern dairy herds →parameters can be estimated on <sup>a</sup> daily basis.

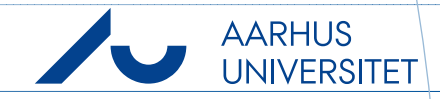

Find optimal strategy for each cow w.r.t. replacement, treatment and reproduction(economic point of view).

- ☞ Many papers about the dairy cow replacement problem but limited use in pratice. Reasons could be:
	- -Often large and complex models.
	- Parameters in the model must be estimated, i.e. data collection frameworks at herd level must exist.
	- Stage length: one month up to a year  $\rightarrow$  no assistance when to inseminate,<br>treat or cull the cow in the current month treat or cull the cow in the current month.

☞ Bio-sensors and cow specific traits/interventions exists in modern dairy herds  $\longrightarrow$ parameters can be estimated on <sup>a</sup> daily basis.

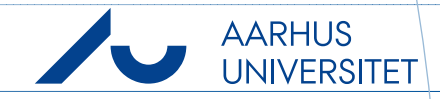

Find optimal strategy for each cow w.r.t. replacement, treatment and reproduction(economic point of view).

- ☞ Many papers about the dairy cow replacement problem but limited use in pratice. Reasons could be:
	- Often large and complex models.
	- - Parameters in the model must be estimated, i.e. data collection frameworksat herd level must exist.
	- Stage length: one month up to a year  $\rightarrow$  no assistance when to inseminate,<br>treat or cull the cow in the current month treat or cull the cow in the current month.

☞ Bio-sensors and cow specific traits/interventions exists in modern dairy herds  $\longrightarrow$ parameters can be estimated on <sup>a</sup> daily basis.

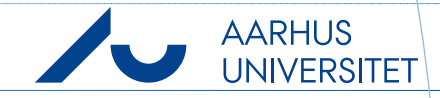

Find optimal strategy for each cow w.r.t. replacement, treatment and reproduction(economic point of view).

- ☞ Many papers about the dairy cow replacement problem but limited use in pratice. Reasons could be:
	- Often large and complex models.
	- - Parameters in the model must be estimated, i.e. data collection frameworksat herd level must exist.
	- Stage length: one month up to a year  $\rightarrow$  no assistance when to inseminate,<br>treat or cull the cow in the current month treat or cull the cow in the current month.

☞ Bio-sensors and cow specific traits/interventions exists in modern dairy herds  $\longrightarrow$ parameters can be estimated on <sup>a</sup> daily basis.

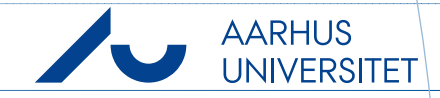

Find optimal strategy for each cow w.r.t. replacement, treatment and reproduction(economic point of view).

- ☞ Many papers about the dairy cow replacement problem but limited use in pratice. Reasons could be:
	- Often large and complex models.
	- - Parameters in the model must be estimated, i.e. data collection frameworksat herd level must exist.
	- Stage length: one month up to a year  $\rightarrow$  no assistance when to inseminate,<br>treat or cull the cow in the current month treat or cull the cow in the current month.
- ☞ $\Rightarrow$  Bio-sensors and cow specific traits/interventions exists in modern dairy herds  $\rightarrow$ parameters can be estimated on <sup>a</sup> daily basis.

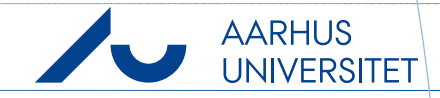

Find optimal strategy for each cow w.r.t. replacement, treatment and reproduction(economic point of view).

- ☞ Many papers about the dairy cow replacement problem but limited use in pratice. Reasons could be:
	- Often large and complex models.
	- - Parameters in the model must be estimated, i.e. data collection frameworksat herd level must exist.
	- Stage length: one month up to a year  $\rightarrow$  no assistance when to inseminate,<br>treat or cull the cow in the current month treat or cull the cow in the current month.
- ☞ $\Rightarrow$  Bio-sensors and cow specific traits/interventions exists in modern dairy herds  $\rightarrow$ parameters can be estimated on <sup>a</sup> daily basis.

Develop MDP with daily stages based on daily yield measurements.

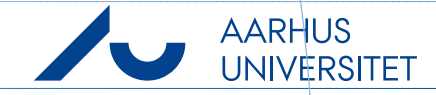

#### <span id="page-13-0"></span>[Background](#page-1-0)

**[Overview](#page-13-0)** 

→ [Problem](#page-13-0) and model

[MDP](#page-20-0) intro

[Dairy](#page-27-0) HMDP Model

State [space](#page-32-0) model

[Embedding](#page-45-0) the SSM

HMDP [results](#page-51-0)

[Status/future](#page-52-0) work

#### Problem

- ☞ Assign an economic value to <sup>a</sup> dairy cow during lactation
- ☞ Calculate the optimal replacement strategy based on the economic value
- ☞ Assume daily yield measurements available

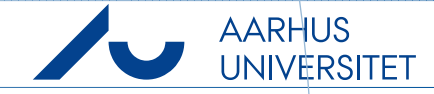

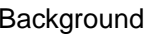

**[Overview](#page-13-0)** 

→ [Problem](#page-13-0) and model

[MDP](#page-20-0) intro

[Dairy](#page-27-0) HMDP Model

State [space](#page-32-0) model

[Embedding](#page-45-0) the SSM

HMDP [results](#page-51-0)

[Status/future](#page-52-0) work

#### Problem

- ☞ Assign an economic value to <sup>a</sup> dairy cow during lactation
- ☞ Calculate the optimal replacement strategy based on the economic value
- ☞ Assume daily yield measurements available

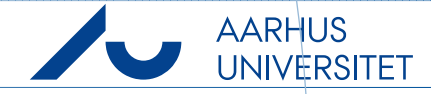

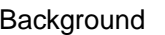

- **[Overview](#page-13-0)**
- → [Problem](#page-13-0) and model
- [MDP](#page-20-0) intro
- [Dairy](#page-27-0) HMDP Model
- State [space](#page-32-0) model
- [Embedding](#page-45-0) the SSM
- HMDP [results](#page-51-0)
- [Status/future](#page-52-0) work

#### Problem

- ☞ Assign an economic value to <sup>a</sup> dairy cow during lactation
- ☞ Calculate the optimal replacement strategy based on the economic value
- ☞ Assume daily yield measurements available

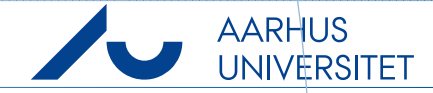

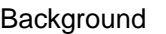

**[Overview](#page-13-0)** 

→ [Problem](#page-13-0) and model

[MDP](#page-20-0) intro

[Dairy](#page-27-0) HMDP Model

State [space](#page-32-0) model

[Embedding](#page-45-0) the SSM

HMDP [results](#page-51-0)

[Status/future](#page-52-0) work

#### Problem

- ☞ Assign an economic value to <sup>a</sup> dairy cow during lactation
- ☞ Calculate the optimal replacement strategy based on the economic value
- ☞ Assume daily yield measurements available

#### Models

☞ Use <sup>a</sup> state space model (SSM) for predicting daily milk yield

☞ Use <sup>a</sup> Markov decision process (MDP) for calculating the optimal strategy with the SSM embedded

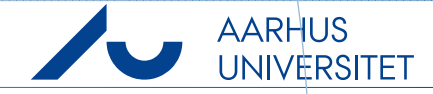

**[Background](#page-1-0)** 

**[Overview](#page-13-0)** 

→ [Problem](#page-13-0) and model

[MDP](#page-20-0) intro

[Dairy](#page-27-0) HMDP Model

State [space](#page-32-0) model

[Embedding](#page-45-0) the SSM

HMDP [results](#page-51-0)

[Status/future](#page-52-0) work

#### Problem

- ☞ Assign an economic value to <sup>a</sup> dairy cow during lactation
- ☞ Calculate the optimal replacement strategy based on the economic value
- ☞ Assume daily yield measurements available

#### Models

- ☞ Use <sup>a</sup> state space model (SSM) for predicting daily milk yield
- ☞ Use <sup>a</sup> Markov decision process (MDP) for calculating the optimal strategy with the SSM embedded

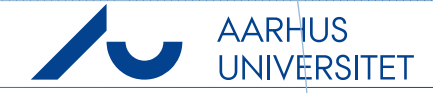

**[Background](#page-1-0)** 

**[Overview](#page-13-0)** 

→ [Problem](#page-13-0) and model

[MDP](#page-20-0) intro

[Dairy](#page-27-0) HMDP Model

State [space](#page-32-0) model

[Embedding](#page-45-0) the SSM

HMDP [results](#page-51-0)

[Status/future](#page-52-0) work

#### Problem

- ☞ Assign an economic value to <sup>a</sup> dairy cow during lactation
- ☞ Calculate the optimal replacement strategy based on the economic value
- ☞ Assume daily yield measurements available

#### Models

- ☞ Use <sup>a</sup> state space model (SSM) for predicting daily milk yield
- ☞ Use <sup>a</sup> Markov decision process (MDP) for calculating the optimal strategy with the SSM embedded

#### Results

☞ <sup>A</sup> strategy saying whether to replace or keep the cow given its current state

☞ An economic value of the cow and forecast of the yield.

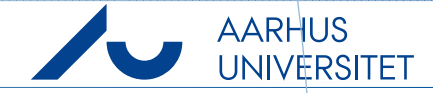

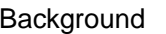

**[Overview](#page-13-0)** 

→ [Problem](#page-13-0) and model

[MDP](#page-20-0) intro

[Dairy](#page-27-0) HMDP Model

State [space](#page-32-0) model

[Embedding](#page-45-0) the SSM

HMDP [results](#page-51-0)

[Status/future](#page-52-0) work

#### Problem

- ☞ Assign an economic value to <sup>a</sup> dairy cow during lactation
- ☞ Calculate the optimal replacement strategy based on the economic value
- ☞ Assume daily yield measurements available

#### Models

- ☞ Use <sup>a</sup> state space model (SSM) for predicting daily milk yield
- ☞ Use <sup>a</sup> Markov decision process (MDP) for calculating the optimal strategy with the SSM embedded

#### Results

- ☞ <sup>A</sup> strategy saying whether to replace or keep the cow given its current state
- ☞ An economic value of the cow and forecast of the yield.

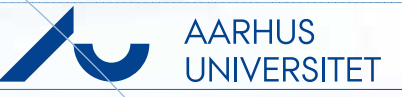

<span id="page-20-0"></span>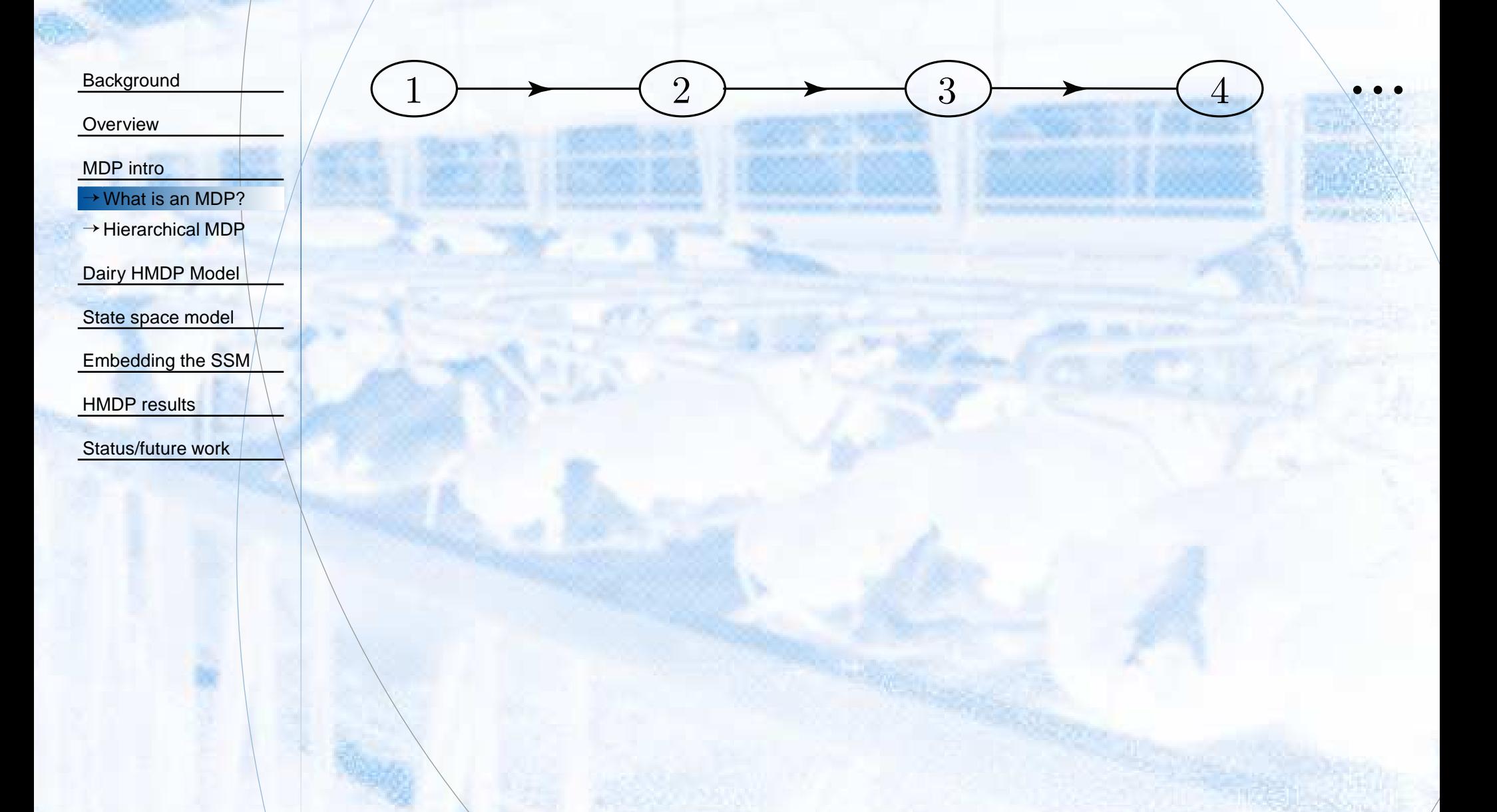

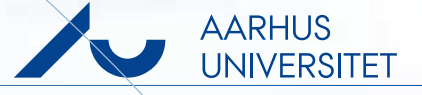

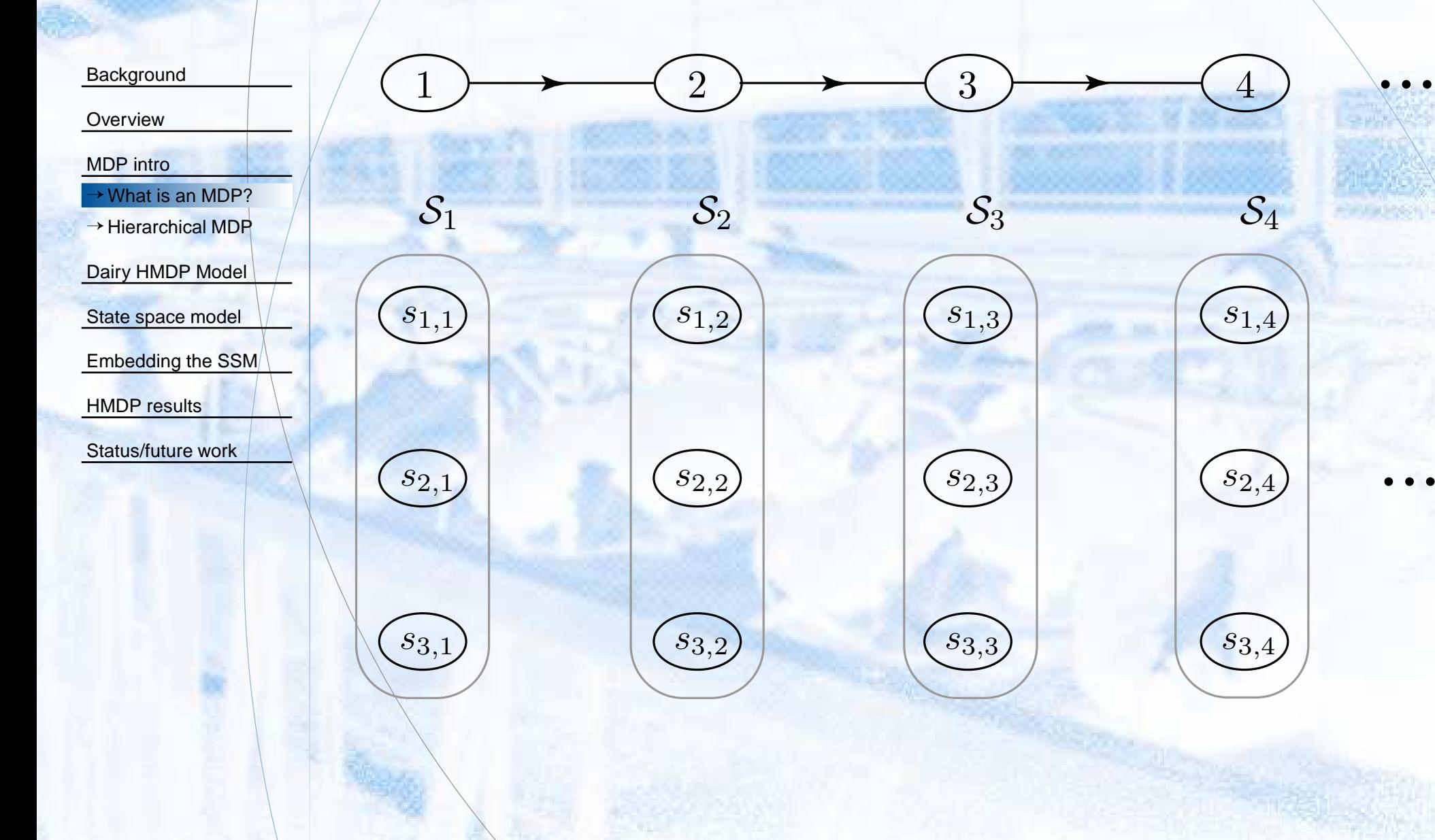

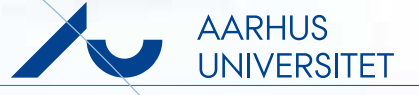

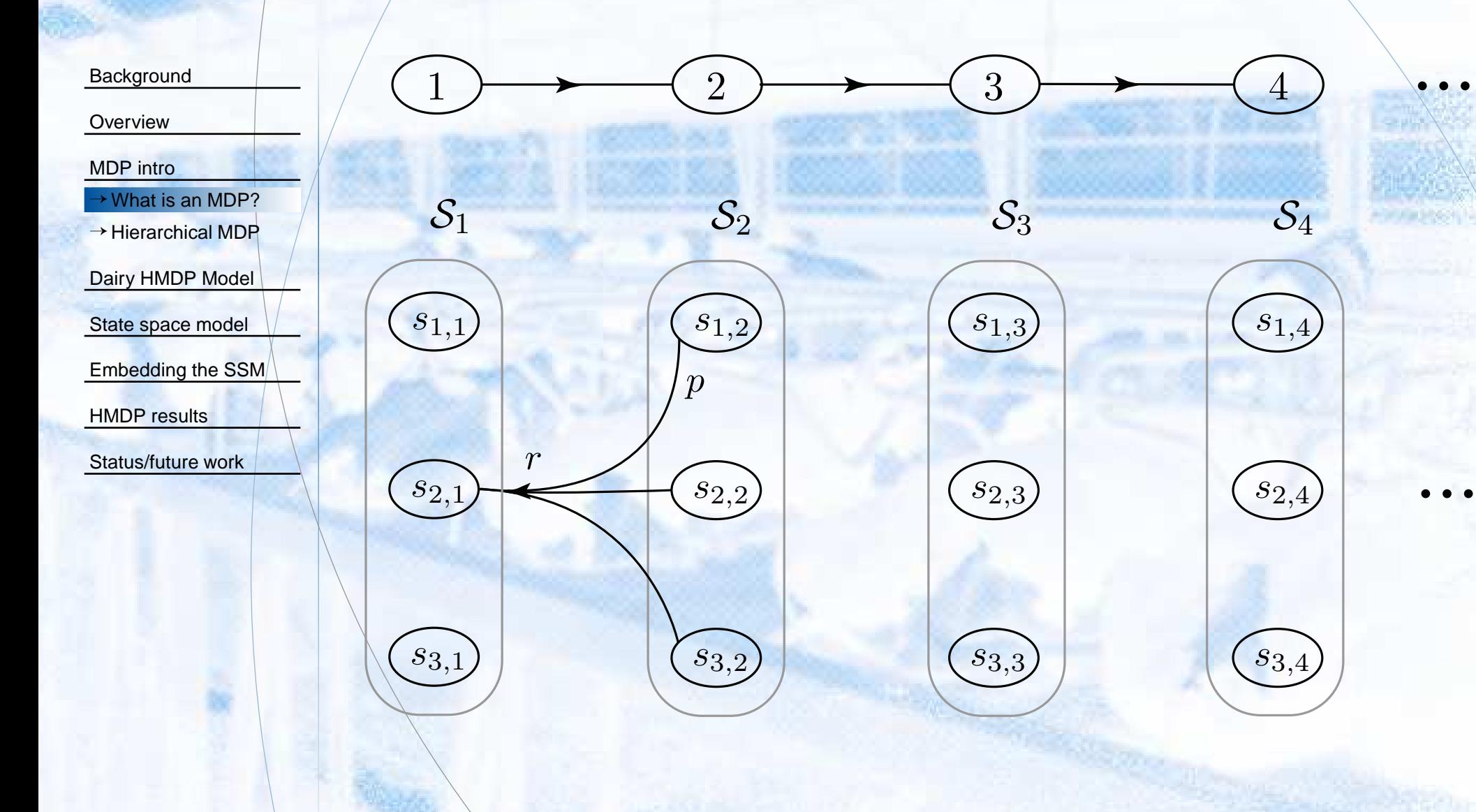

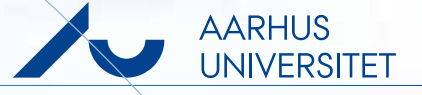

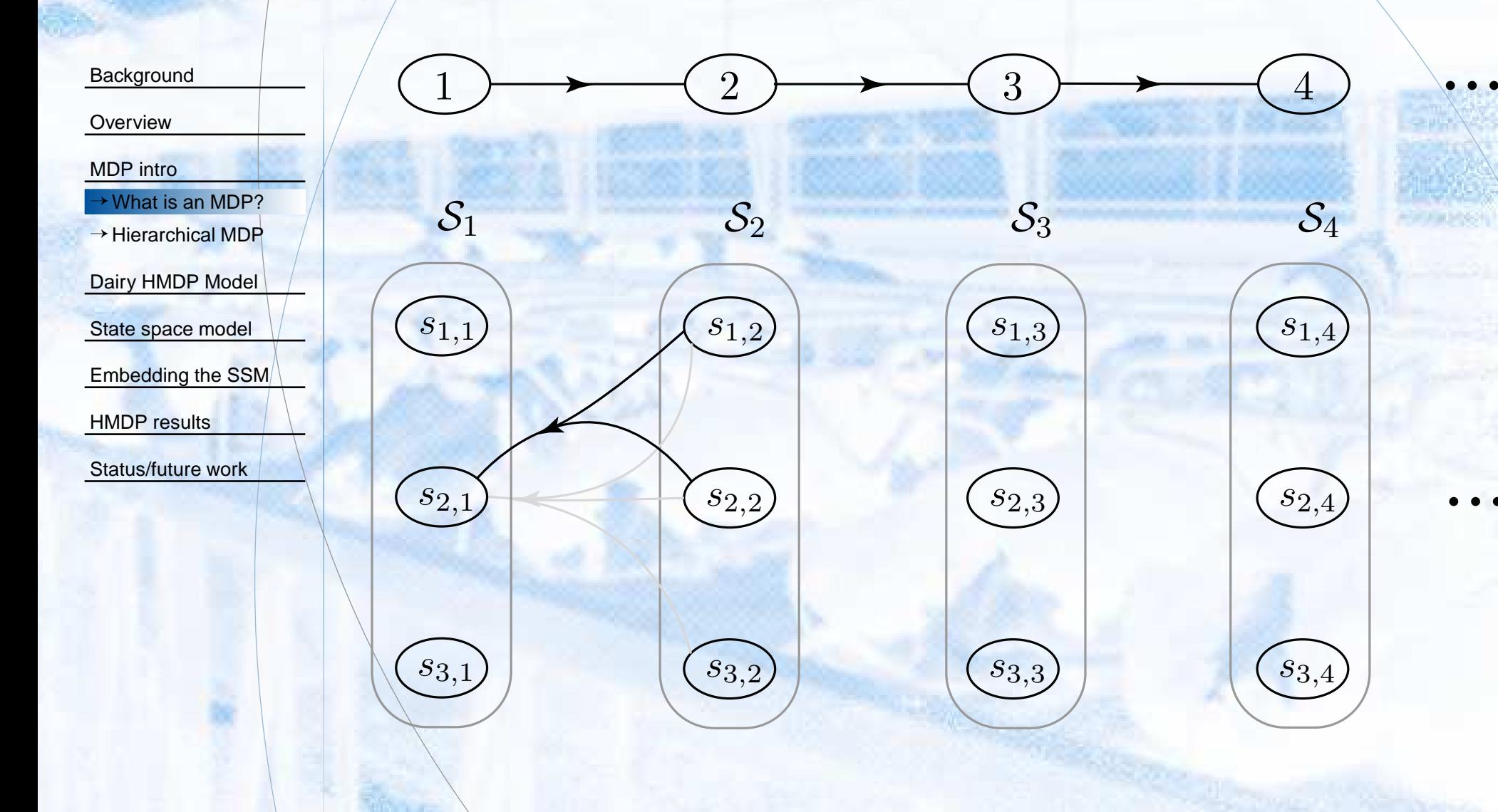

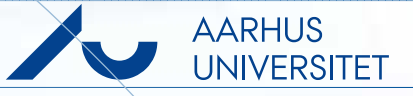

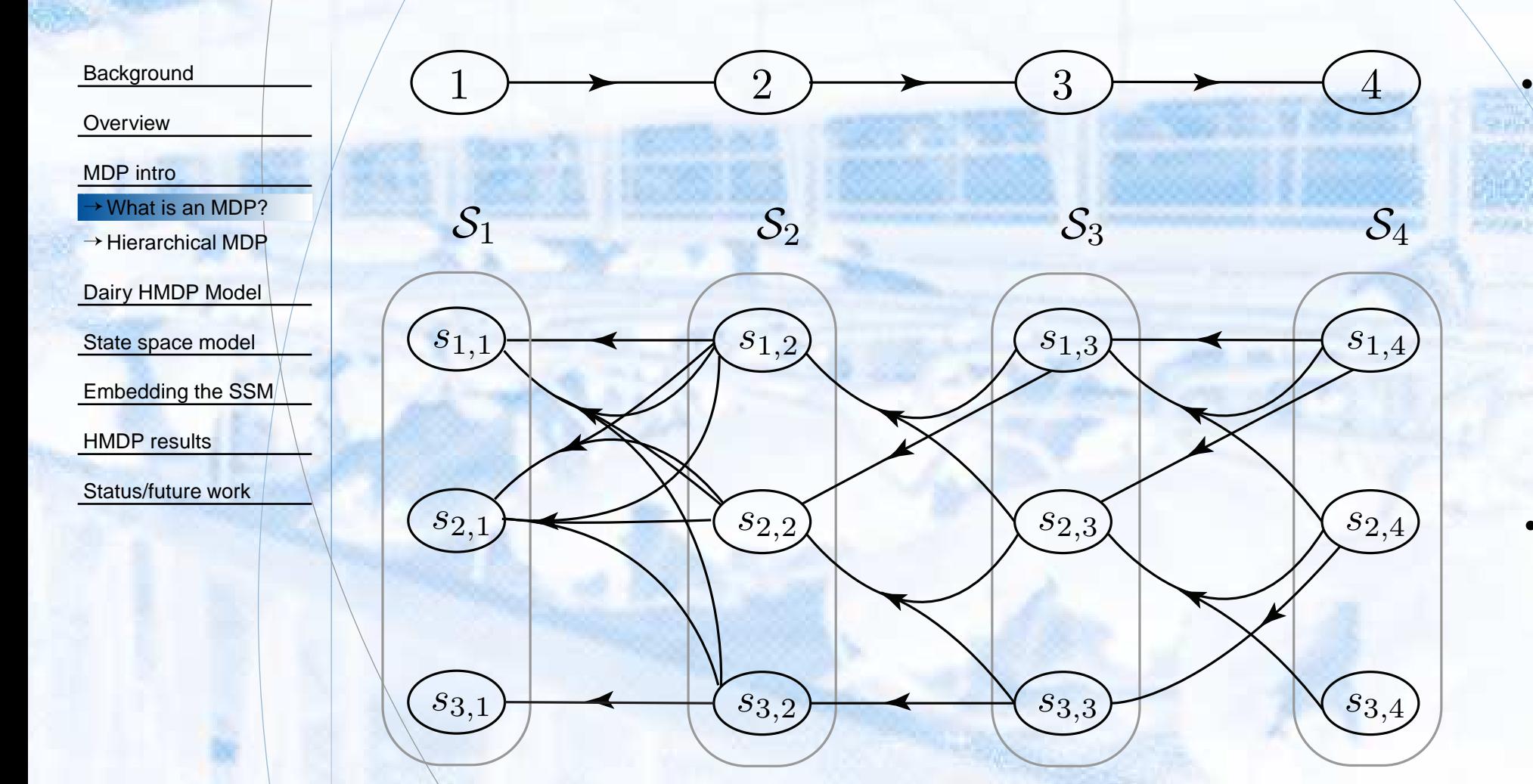

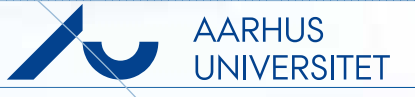

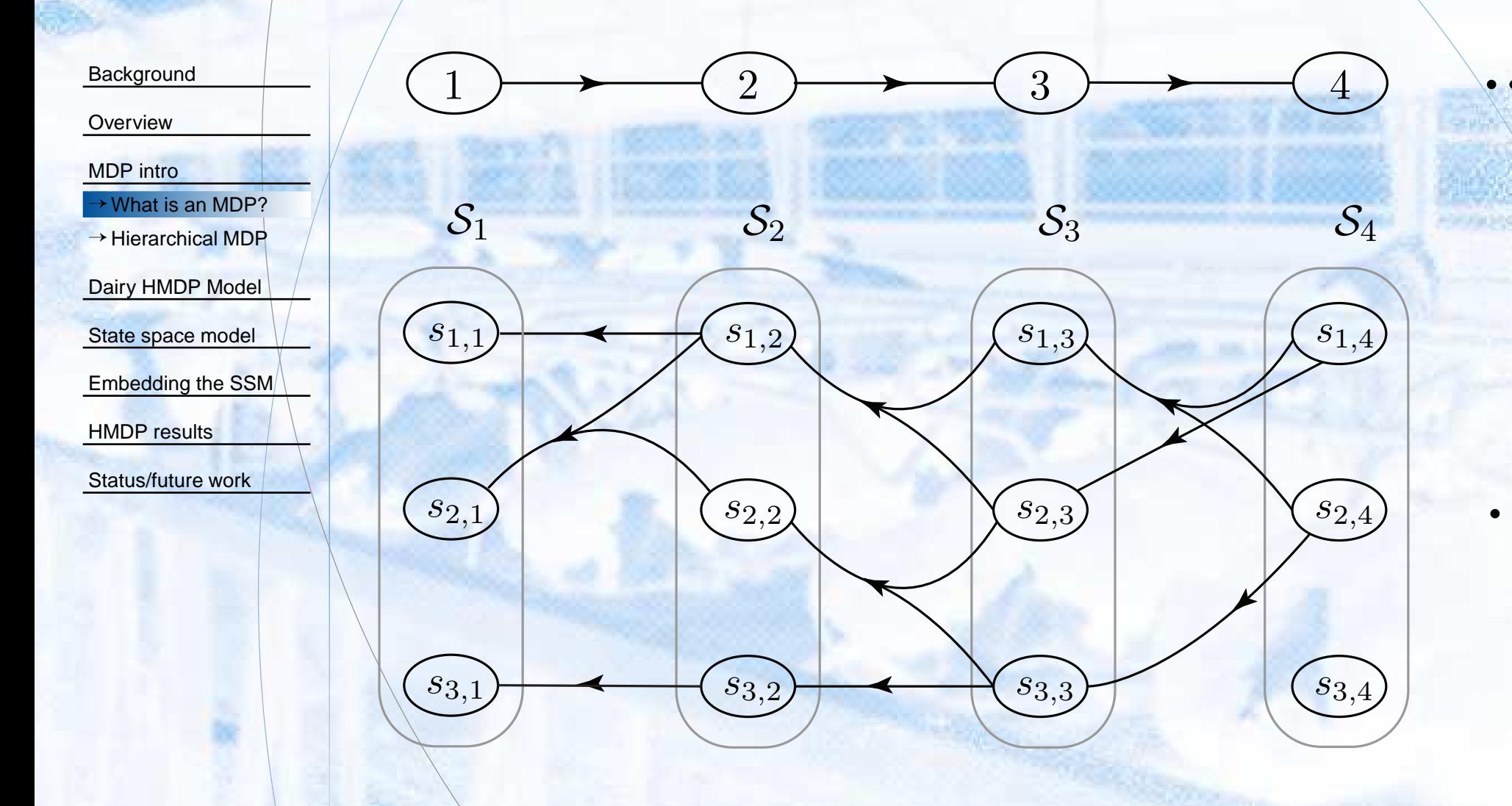

# **Hierarchical MDP (HMDP)**

ha Ch

<span id="page-26-0"></span>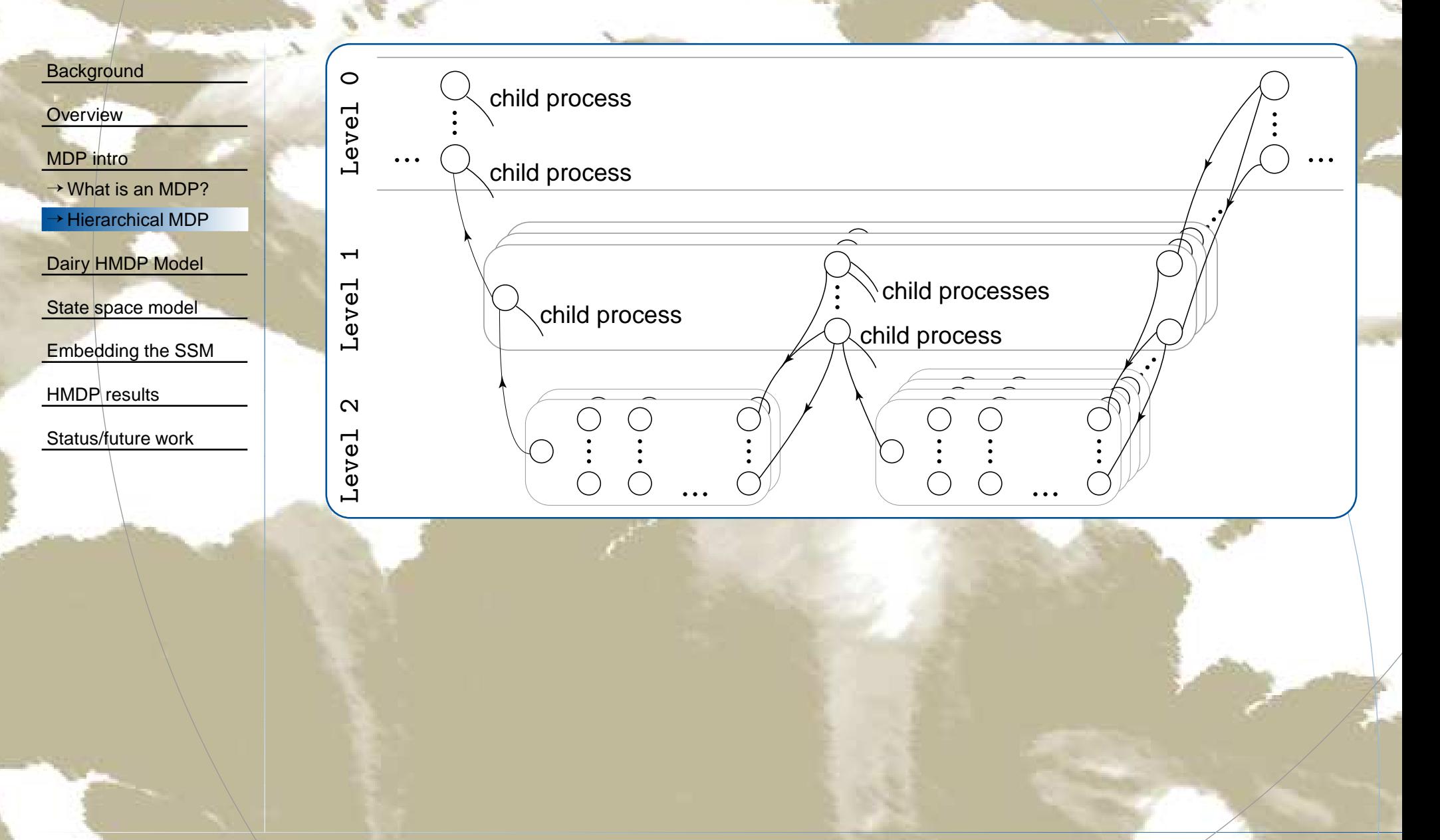

AARHUS<br>UNIVERSITET

# **Lactation cycle of the cow**

<span id="page-27-0"></span>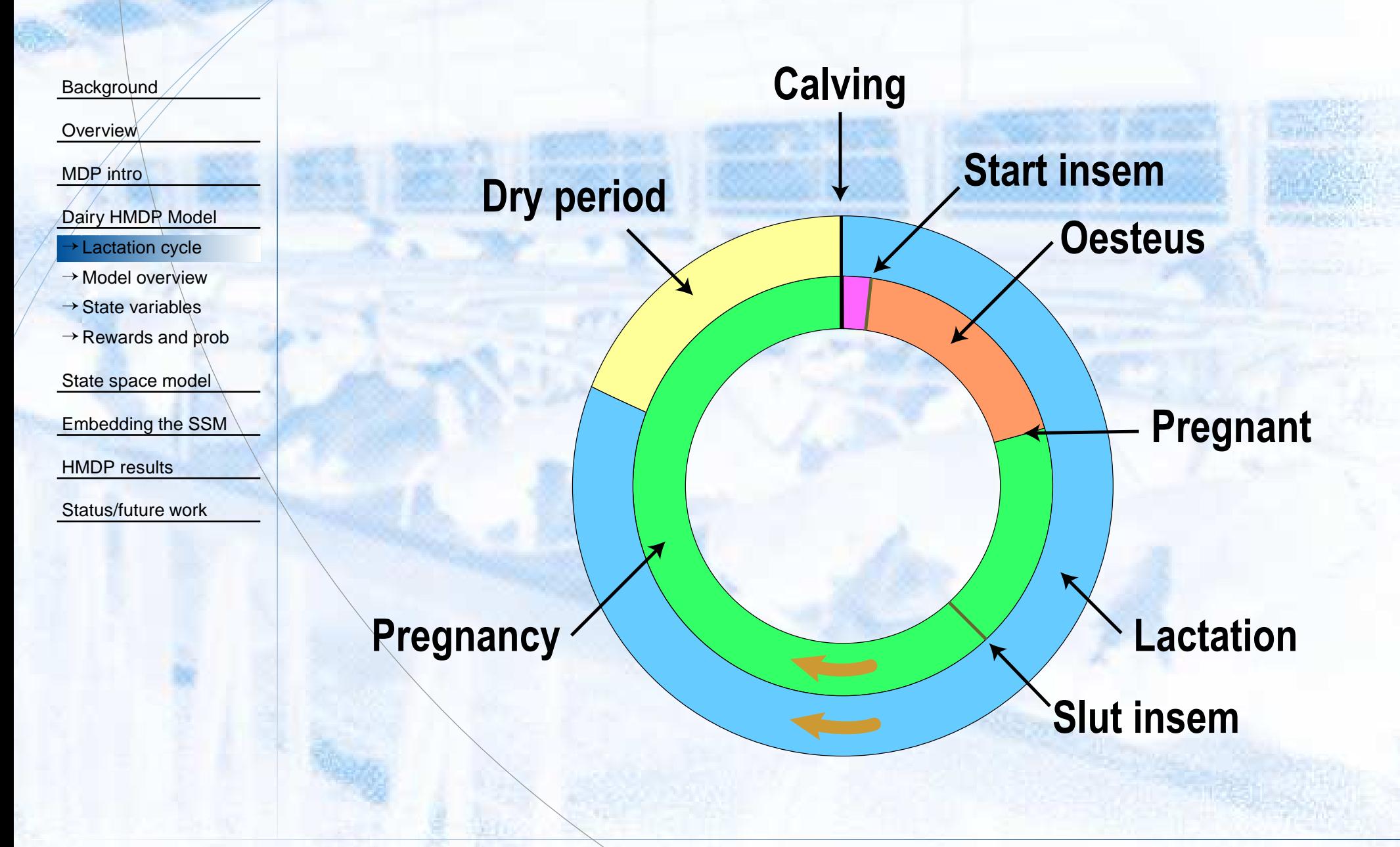

### **Dairy model overview**

<span id="page-28-0"></span>**[Background](#page-1-0) [Overview](#page-13-0)** [MDP](#page-20-0) intro[Dairy](#page-27-0) HMDP Model <sup>→</sup>[Lactation](#page-27-0) cycle<sup>→</sup>Model [overview](#page-28-0)→ State [variables](#page-29-0)  $\rightarrow$  [Rewards](#page-30-0) and prob State [space](#page-32-0) model [Embedding](#page-45-0) the SSMHMDP [results](#page-51-0)[Status/future](#page-52-0) work

- ☞ Formulate <sup>a</sup> hierarchical MDP (HMDP) based on lactation cycles of the cow.
- ☞ Infinite time-horizon, Daily stages, <sup>3</sup> levels
- ☞Decisions Replace, Keep and Dry
- ☞Maximize the discounted net present reward of the cow

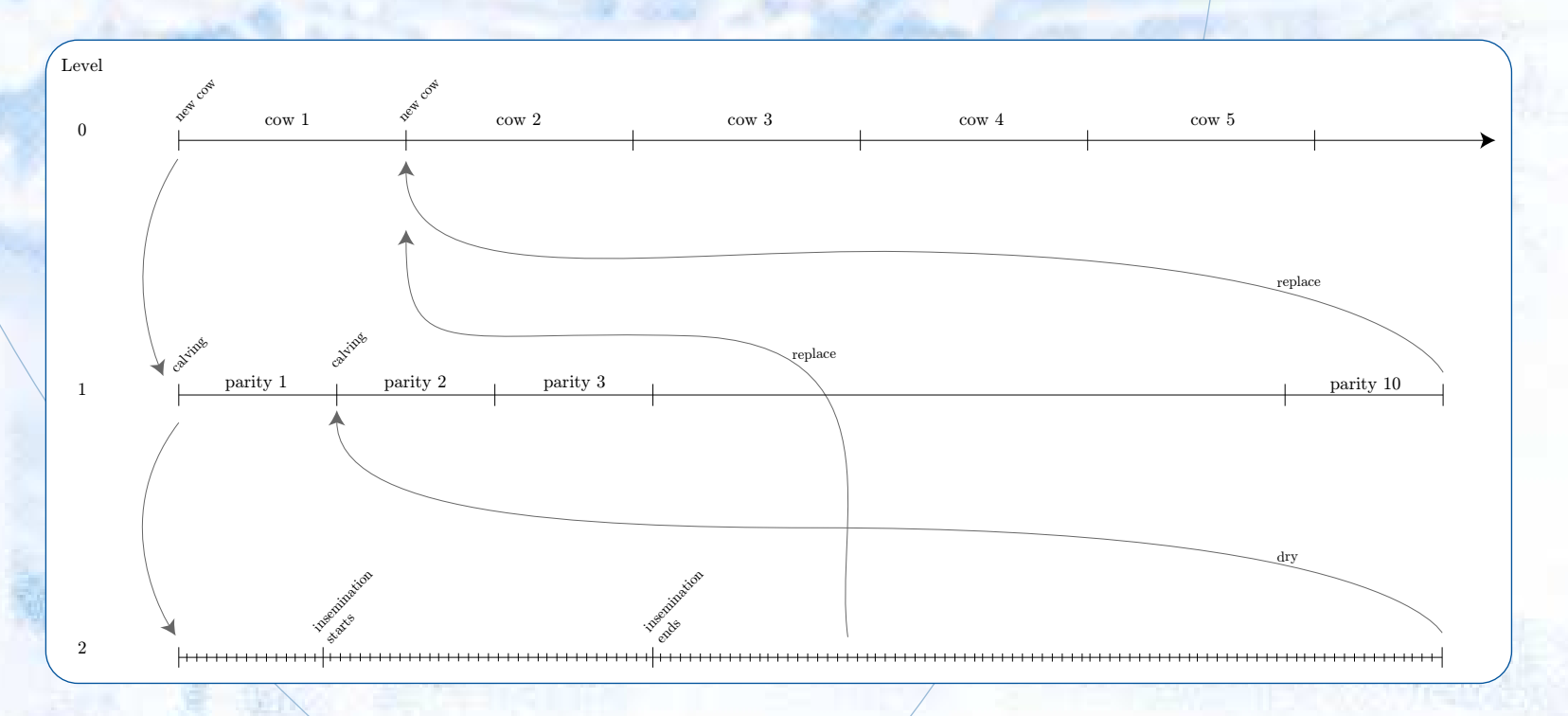

#### **State variables**

<span id="page-29-0"></span>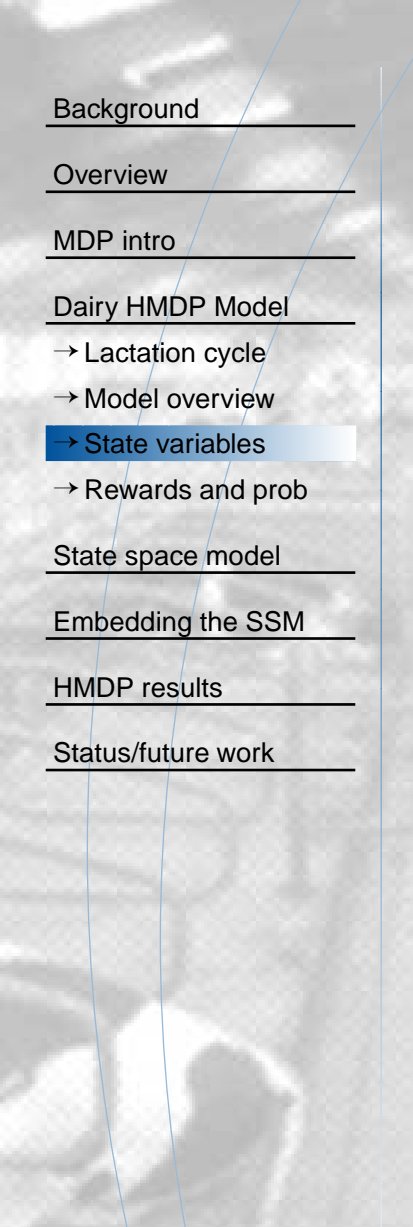

State variables are

- ☞Dry week  $\pi$  (determine the length of the lactation)
- $\textcircled{\tiny{\textsf{F}}}$  State variables related to the milk yield, i.e. the mean  $m$  of the set variables  $(A, X)$  in the SSM (discretized) latent variables  $(A,X)$  in the SSM (discretized)

A state in the HMDP consists of <sup>a</sup> combination of the state variables <sup>+</sup>IC state.

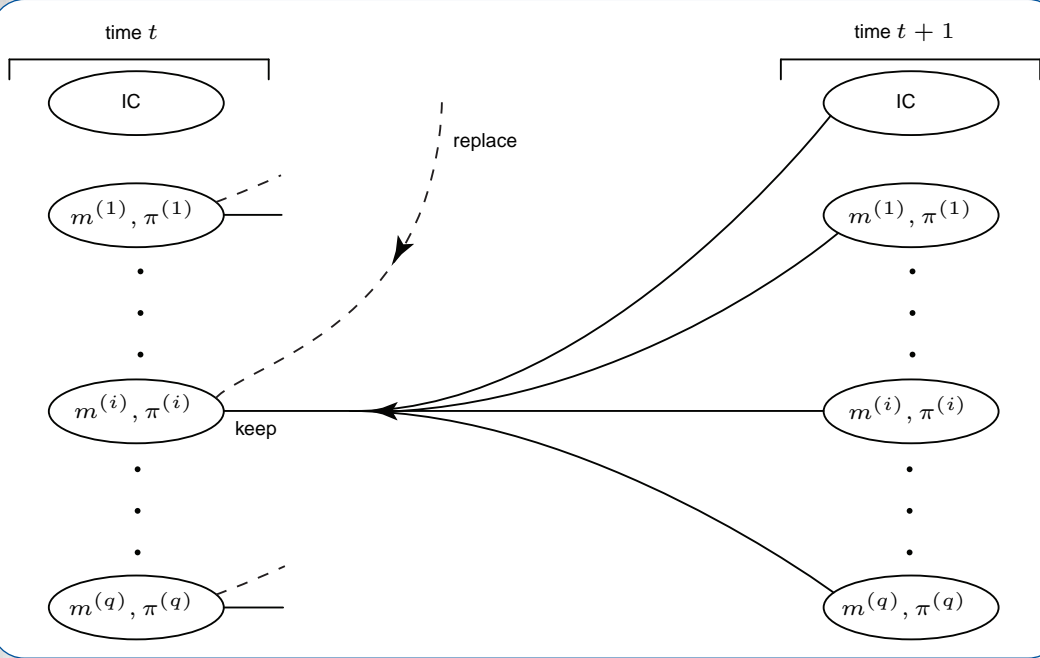

### **Rewards and transition probabilities**

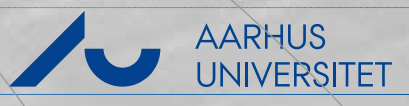

<span id="page-30-0"></span>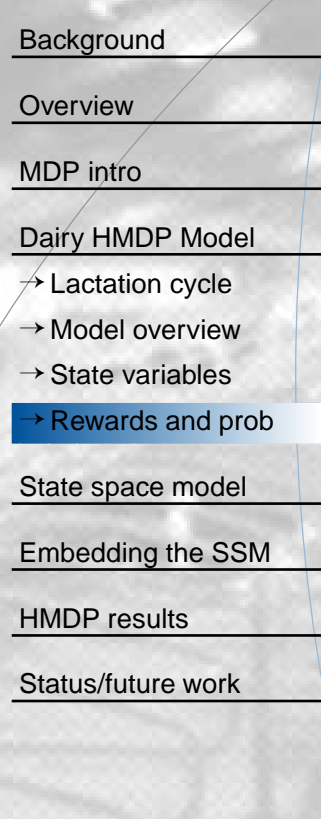

Transition probabilities are <sup>a</sup> found using

- ☞ The SSM milk yield model
- ☞ <sup>A</sup> reproduction model
- ☞ An IC model

The calf

- **Beef**
- Feeding and treatment co

### **Rewards and transition probabilities**

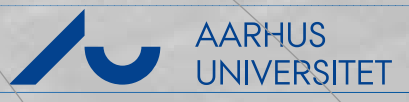

**[Background](#page-1-0) [Overview](#page-13-0)** [MDP](#page-20-0) intro[Dairy](#page-27-0) HMDP Model  $\rightarrow$  [Lactation](#page-27-0) cycle  $\rightarrow$  Model [overview](#page-28-0)  $\rightarrow$  State [variables](#page-29-0) <sup>→</sup>[Rewards](#page-30-0) and probState [space](#page-32-0) model [Embedding](#page-45-0) the SSMHMDP [results](#page-51-0)[Status/future](#page-52-0) work

Transition probabilities are <sup>a</sup> found using

- ☞ The SSM milk yield model
- ☞ <sup>A</sup> reproduction model
- ☞ An IC model

The net reward is <sup>a</sup> combination of

- ☞Milk yield
- ☞The calf
- ☞Beef
- ☞ Feeding and treatment costs

☞

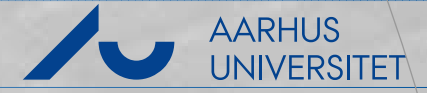

<span id="page-32-0"></span>**[Background](#page-1-0) [Overview](#page-13-0)** [MDP](#page-20-0) intro[Dairy](#page-27-0) HMDP Model

State [space](#page-32-0) model

<sup>→</sup>SSM [Formulation](#page-32-0)

<sup>→</sup>[Yield](#page-36-0) SSM

 $\rightarrow$  [Kalman](#page-39-0) filter

[Embedding](#page-45-0) the SSM

HMDP [results](#page-51-0)

[Status/future](#page-52-0) work

 ... or dynamic linear models are models of phenomena evolving in time e.g. blood pressure and milk yield.

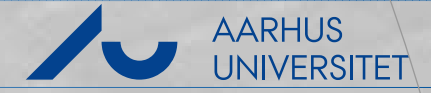

**[Background](#page-1-0)** 

**[Overview](#page-13-0)** 

[MDP](#page-20-0) intro

[Dairy](#page-27-0) HMDP Model

State [space](#page-32-0) model

<sup>→</sup>SSM [Formulation](#page-32-0)

 $\rightarrow$  [Yield](#page-36-0) SSM

 $\rightarrow$  [Kalman](#page-39-0) filter

[Embedding](#page-45-0) the SSM

HMDP [results](#page-51-0)

[Status/future](#page-52-0) work

☞ ... or dynamic linear models are models of phenomena evolving in time e.g. blood pressure and milk yield.

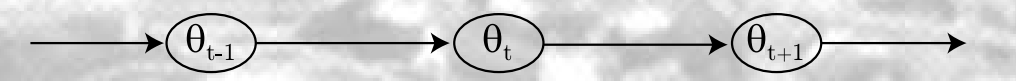

☞Latent process evolves as <sup>a</sup> first order Markov process.

 $\theta_t = G\theta_{t-1} + \omega_t$ ,  $(\theta_t | \theta_{t-1}) \sim N(G\theta_{t-1}, W)$ 

**AARHUS UNIVERSITET** 

**[Background](#page-1-0)** 

**[Overview](#page-13-0)** 

[MDP](#page-20-0) intro

[Dairy](#page-27-0) HMDP Model

State [space](#page-32-0) model

<sup>→</sup>SSM [Formulation](#page-32-0)

 $\rightarrow$  [Yield](#page-36-0) SSM

 $\rightarrow$  [Kalman](#page-39-0) filter

[Embedding](#page-45-0) the SSM

HMDP [results](#page-51-0)

[Status/future](#page-52-0) work

☞ ... or dynamic linear models are models of phenomena evolving in time e.g. blood pressure and milk yield.

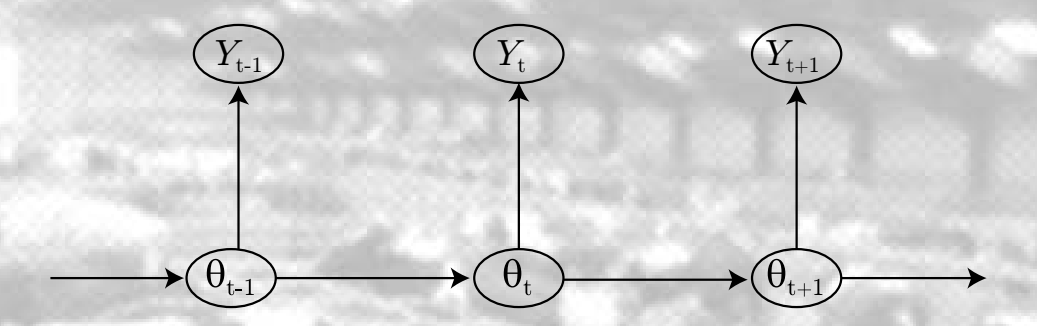

☞Latent process evolves as <sup>a</sup> first order Markov process.

$$
\theta_t = G\theta_{t-1} + \omega_t, \ \ (\theta_t \mid \theta_{t-1}) \sim N \ (G\theta_{t-1}, W)
$$

 $\textcolor{red}{\mathcal{F}}$  are observations which we model as a function depending on  $\theta_t$ 

$$
Y_t = F'\theta_t + \nu_t, \ \ (Y_t \mid \theta_t) \sim N\left(F'\theta_t, V\right)
$$

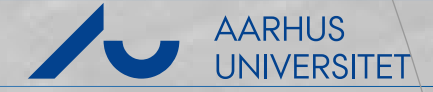

**[Background](#page-1-0)** 

**[Overview](#page-13-0)** 

[MDP](#page-20-0) intro

[Dairy](#page-27-0) HMDP Model

State [space](#page-32-0) model

<sup>→</sup>SSM [Formulation](#page-32-0)

 $\rightarrow$  [Yield](#page-36-0) SSM

 $\rightarrow$  [Kalman](#page-39-0) filter

[Embedding](#page-45-0) the SSM

HMDP [results](#page-51-0)

[Status/future](#page-52-0) work

☞ ... or dynamic linear models are models of phenomena evolving in time e.g. blood pressure and milk yield.

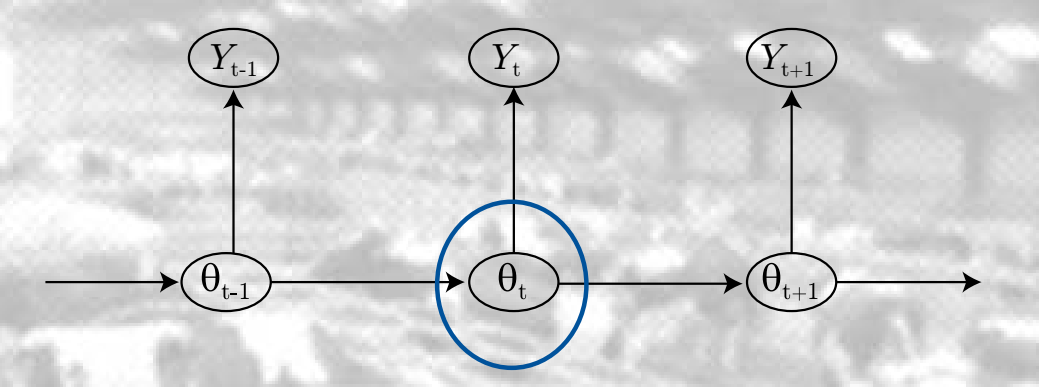

☞Latent process evolves as <sup>a</sup> first order Markov process.

$$
\theta_t = G\theta_{t-1} + \omega_t, \ \ (\theta_t \mid \theta_{t-1}) \sim N \ (G\theta_{t-1}, W)
$$

 $\textcolor{red}{\mathcal{F}}$  are observations which we model as a function depending on  $\theta_t$ 

$$
Y_t = F'\theta_t + \nu_t, \ \ (Y_t \mid \theta_t) \sim N\left(F'\theta_t, V\right)
$$

# **Milk yield SSM**

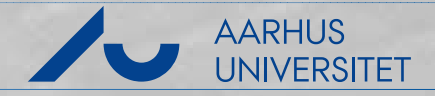

<span id="page-36-0"></span>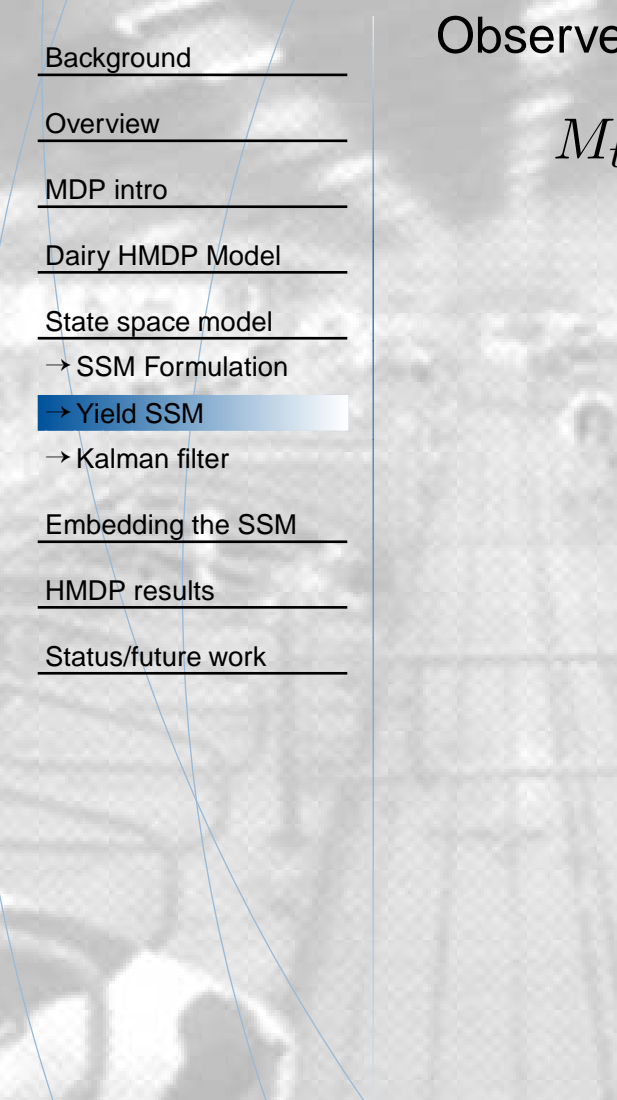

#### Observed milk yield intensity

$$
M_{tc} = \mu_t + A_c + X_{tc} + \nu_{tc}
$$

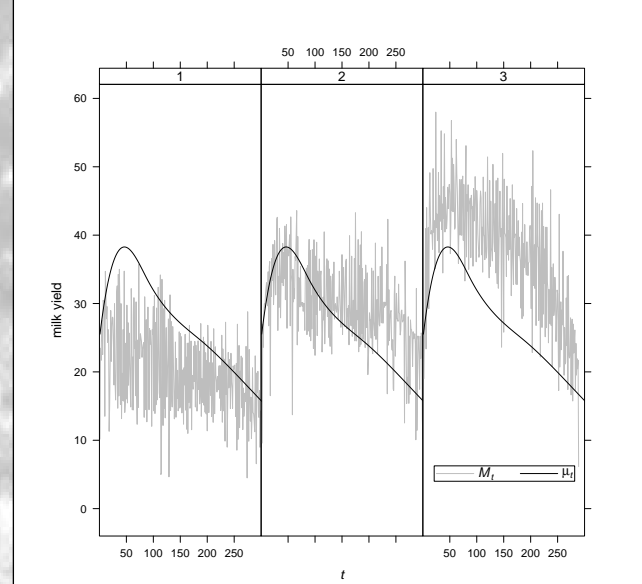

# **Milk yield SSM**

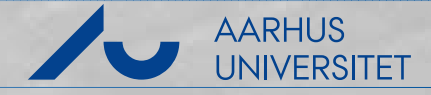

**[Background](#page-1-0) [Overview](#page-13-0)** [MDP](#page-20-0) intro[Dairy](#page-27-0) HMDP Model State [space](#page-32-0) model → SSM [Formulation](#page-32-0) <sup>→</sup>[Yield](#page-36-0) SSM <sup>→</sup>[Kalman](#page-39-0) filter[Embedding](#page-45-0) the SSMHMDP [results](#page-51-0)[Status/future](#page-52-0) work

Observed milk yield intensity

$$
M_{tc} = \mu_t + A_c + X_{tc} + \nu_{tc}
$$

Subtract herd effect (remove index  $c)$ 

$$
Y_t = M_t - \mu_t = F'\theta_t + \nu_t
$$

$$
= (1 \ 1 \ )\left(\begin{array}{c} A \\ X_t \end{array}\right) + \nu_t
$$

$$
\theta_t = G\theta_{t-1} + \omega_t
$$
  
=  $\begin{pmatrix} 1 & 0 \\ 0 & \rho \end{pmatrix} \begin{pmatrix} A \\ X_{t-1} \end{pmatrix} + \begin{pmatrix} 0 \\ \epsilon_t \end{pmatrix}$ 

where

$$
(\theta_t | Y_0, \ldots, Y_t) \sim N(m_t, C_t)
$$

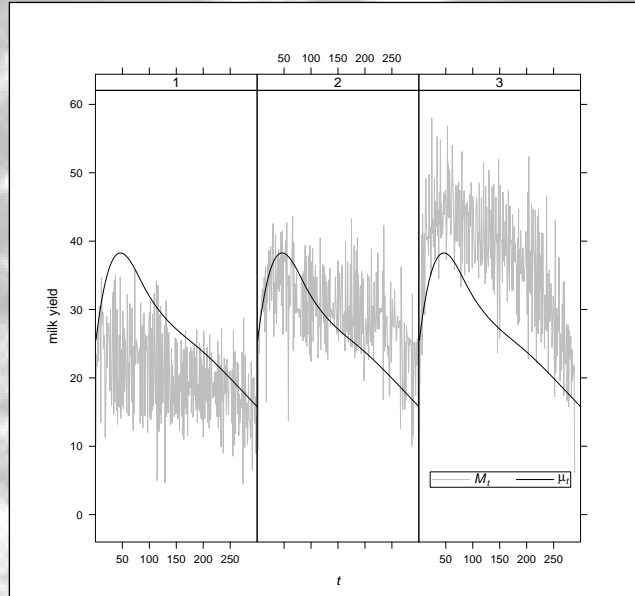

# **Milk yield SSM**

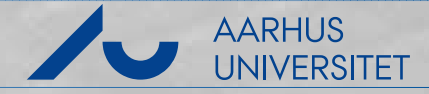

**[Background](#page-1-0) [Overview](#page-13-0)** [MDP](#page-20-0) intro[Dairy](#page-27-0) HMDP Model State [space](#page-32-0) model → SSM [Formulation](#page-32-0) <sup>→</sup>[Yield](#page-36-0) SSM <sup>→</sup>[Kalman](#page-39-0) filter[Embedding](#page-45-0) the SSMHMDP [results](#page-51-0)[Status/future](#page-52-0) work

Observed milk yield intensity

$$
M_{tc} = \mu_t + A_c + X_{tc} + \nu_{tc}
$$

Subtract herd effect (remove index  $c)$ 

$$
Y_t = M_t - \mu_t = F'\theta_t + \nu_t
$$

$$
= (1 \ 1 \ )\begin{pmatrix} A \\ X_t \end{pmatrix} + \nu_t
$$

$$
\theta_t = G\theta_{t-1} + \omega_t
$$

$$
t = G\theta_{t-1} + \omega_t
$$
  
=  $\begin{pmatrix} 1 & 0 \\ 0 & \rho \end{pmatrix} \begin{pmatrix} A \\ X_{t-1} \end{pmatrix} + \begin{pmatrix} 0 \\ \epsilon_t \end{pmatrix}$ 

where

$$
(\theta_t | Y_0, \ldots, Y_t) \sim N(m_t, C_t)
$$

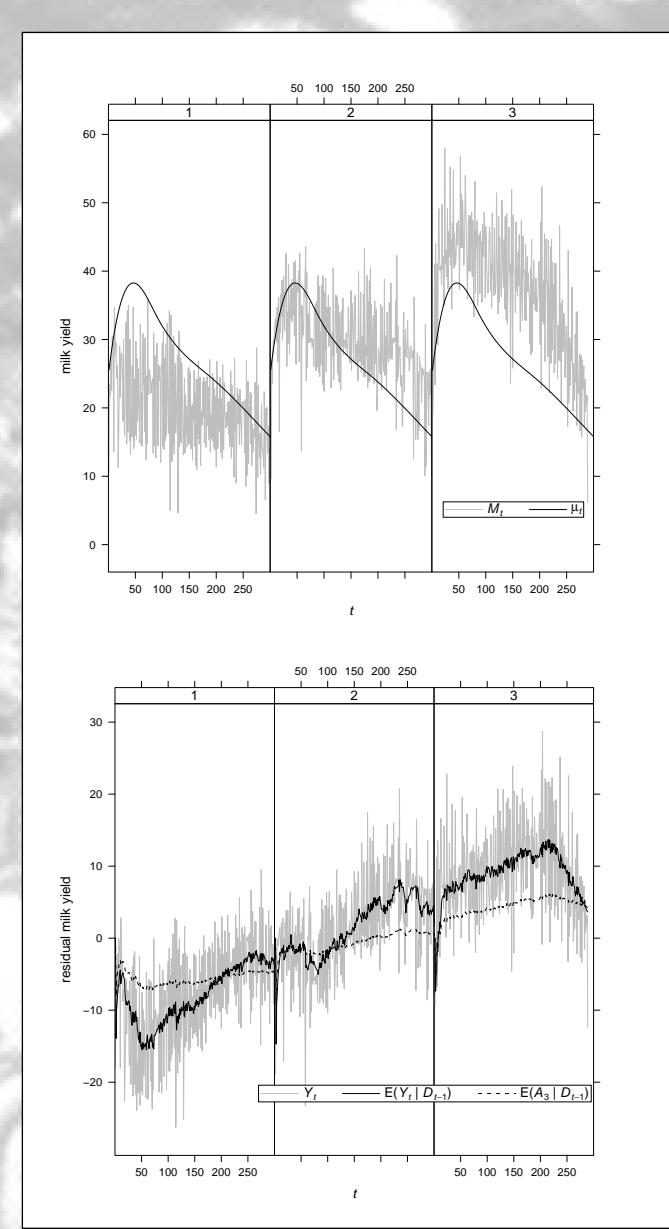

<span id="page-39-0"></span>**[Background](#page-1-0) [Overview](#page-13-0)** [MDP](#page-20-0) intro[Dairy](#page-27-0) HMDP Model State [space](#page-32-0) model  $\rightarrow$  SSM [Formulation](#page-32-0) <sup>→</sup>[Yield](#page-36-0) SSM $\rightarrow$  [Kalman](#page-39-0) filter

[Embedding](#page-45-0) the SSM

HMDP [results](#page-51-0)

[Status/future](#page-52-0) work

 $D_{t-1}\colon\mathsf{data}$  up to time  $t-\mathsf{c}$  $\overline{I}$   $\overline{I}$   $\overline{I}$   $\overline{I}$   $\overline{I}$  $(\theta_{t-1} \mid D_{t-1}) \sim N(m_t$ 1. Fact:  $_1 \mid D$  $t-1)$  $\sim N(m_{t-1}, C_{t-1})$ 

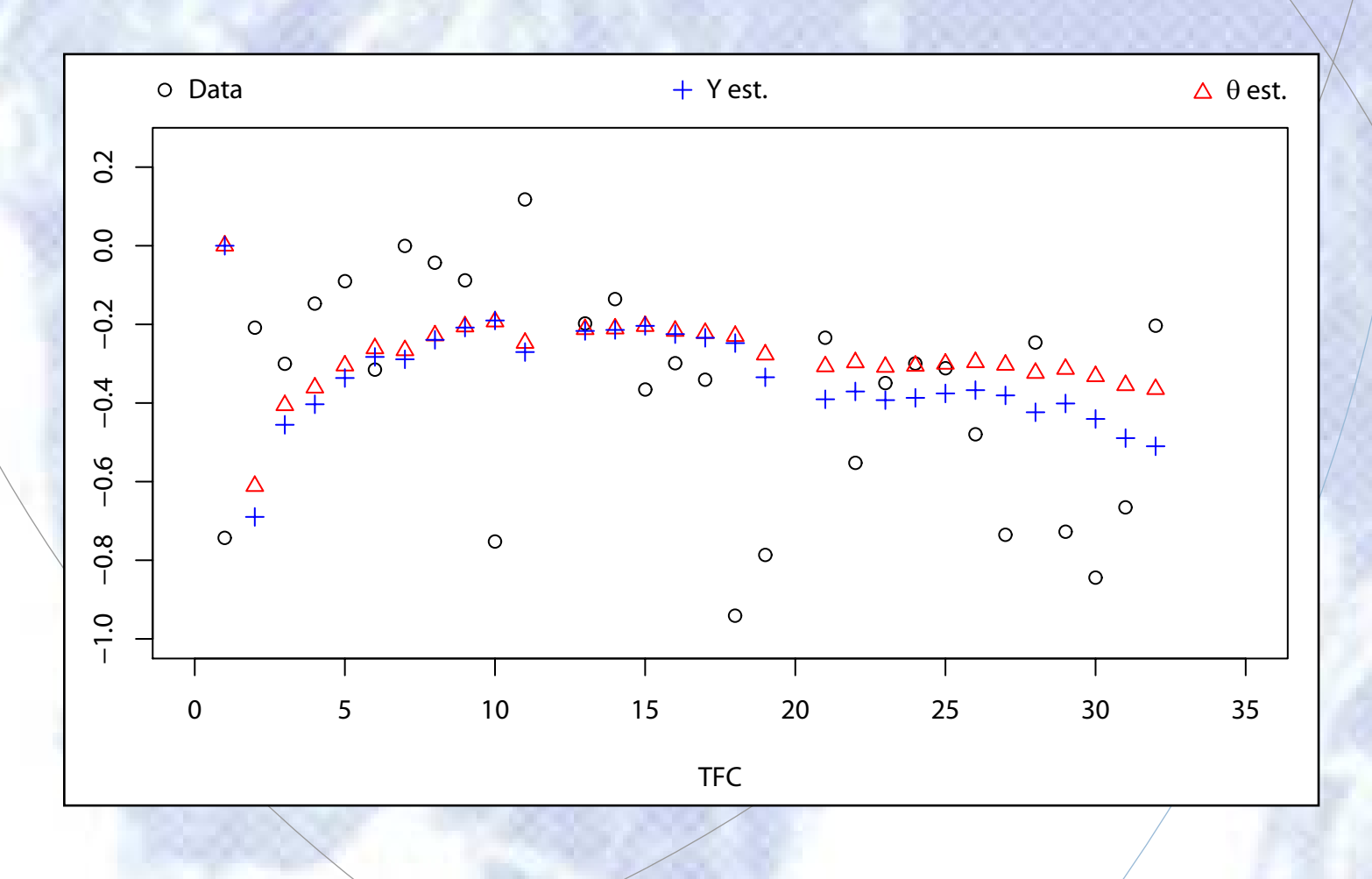

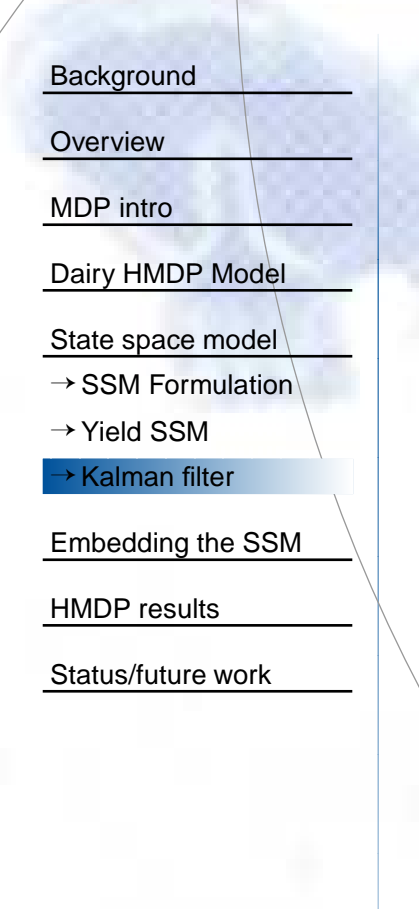

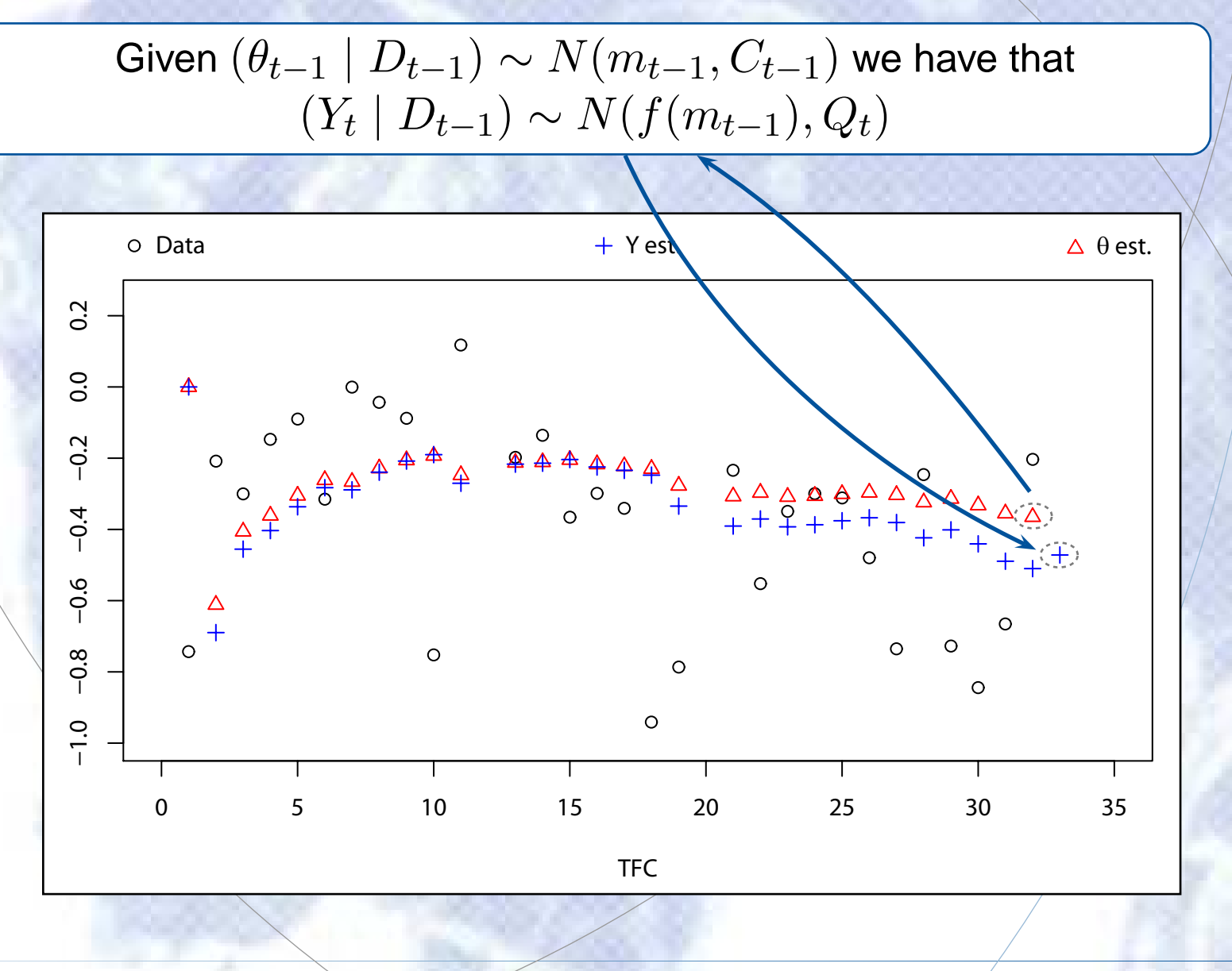

Life – Oct 16'th 2009 – 13 / 19

**[Background](#page-1-0) [Overview](#page-13-0)** 

[MDP](#page-20-0) intro

[Dairy](#page-27-0) HMDP Model

State [space](#page-32-0) model

 $\rightarrow$  SSM [Formulation](#page-32-0)

 $\rightarrow$  [Yield](#page-36-0) SSM

 $\rightarrow$  [Kalman](#page-39-0) filter

[Embedding](#page-45-0) the SSM

HMDP [results](#page-51-0)

[Status/future](#page-52-0) work

Given  $(\theta_{t-1}$  $\frac{1}{2} \mid D$  $t-1)$  $\mathbf{D}$  $\sim N(m_{t-1}, C_{t-1})$  we have that  $\blacksquare$  $(Y_t | D_{t-1}) \sim N(f(m_{t-1}))$  $\sim N(f(m_{t-1}), Q_t)$ 

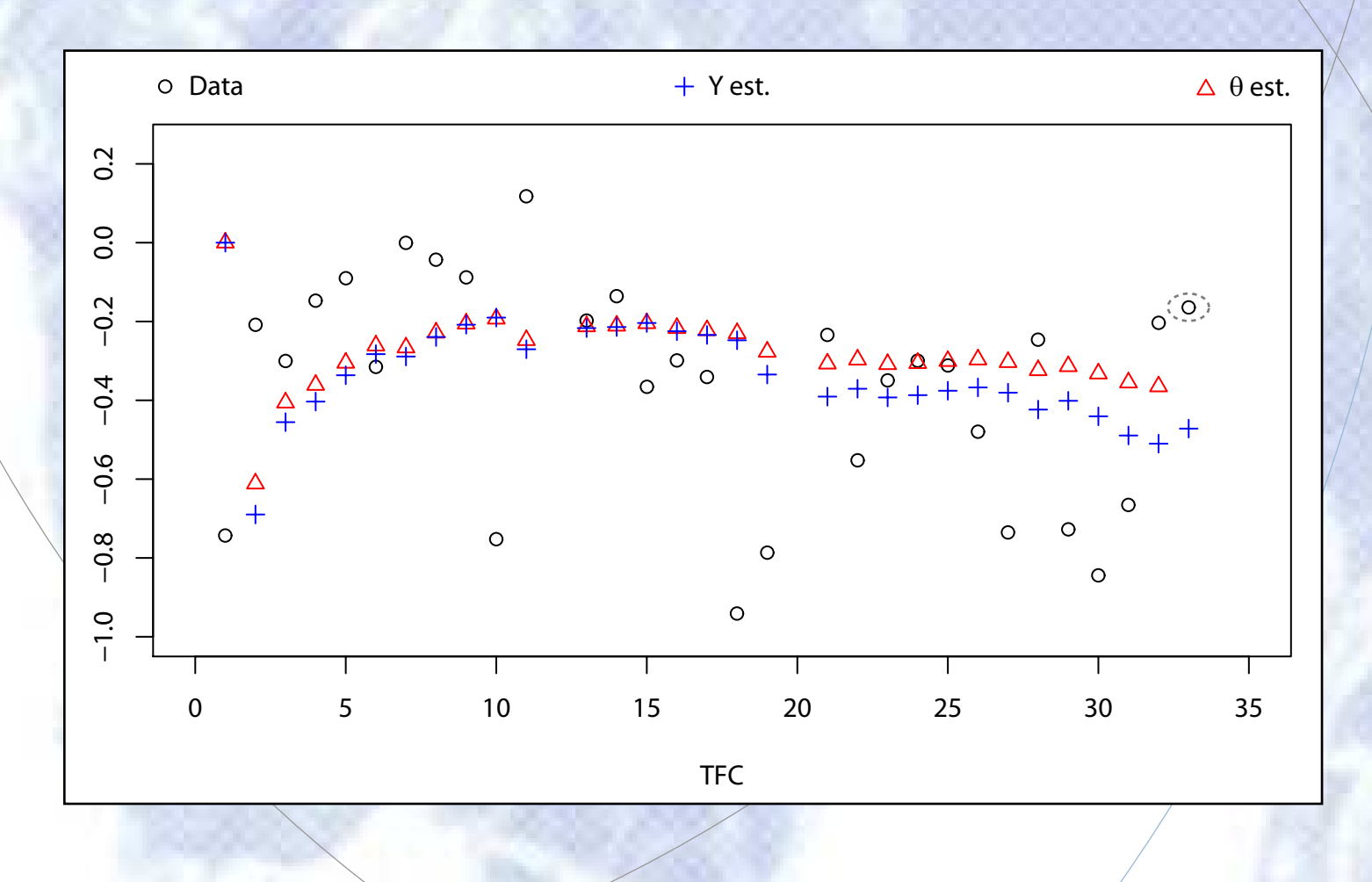

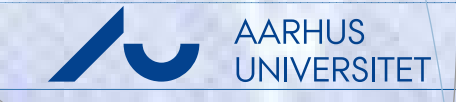

 $Δ θ$  est.

 $\begin{pmatrix} 0 \\ 0 \end{pmatrix}$ 

 $\Delta^{\bullet}\Delta^{\bullet}\Delta$ 

 $\circ$ 

 $\circ$ 

 $\circ$ 

 $\circ$ 

 $\circ$ 

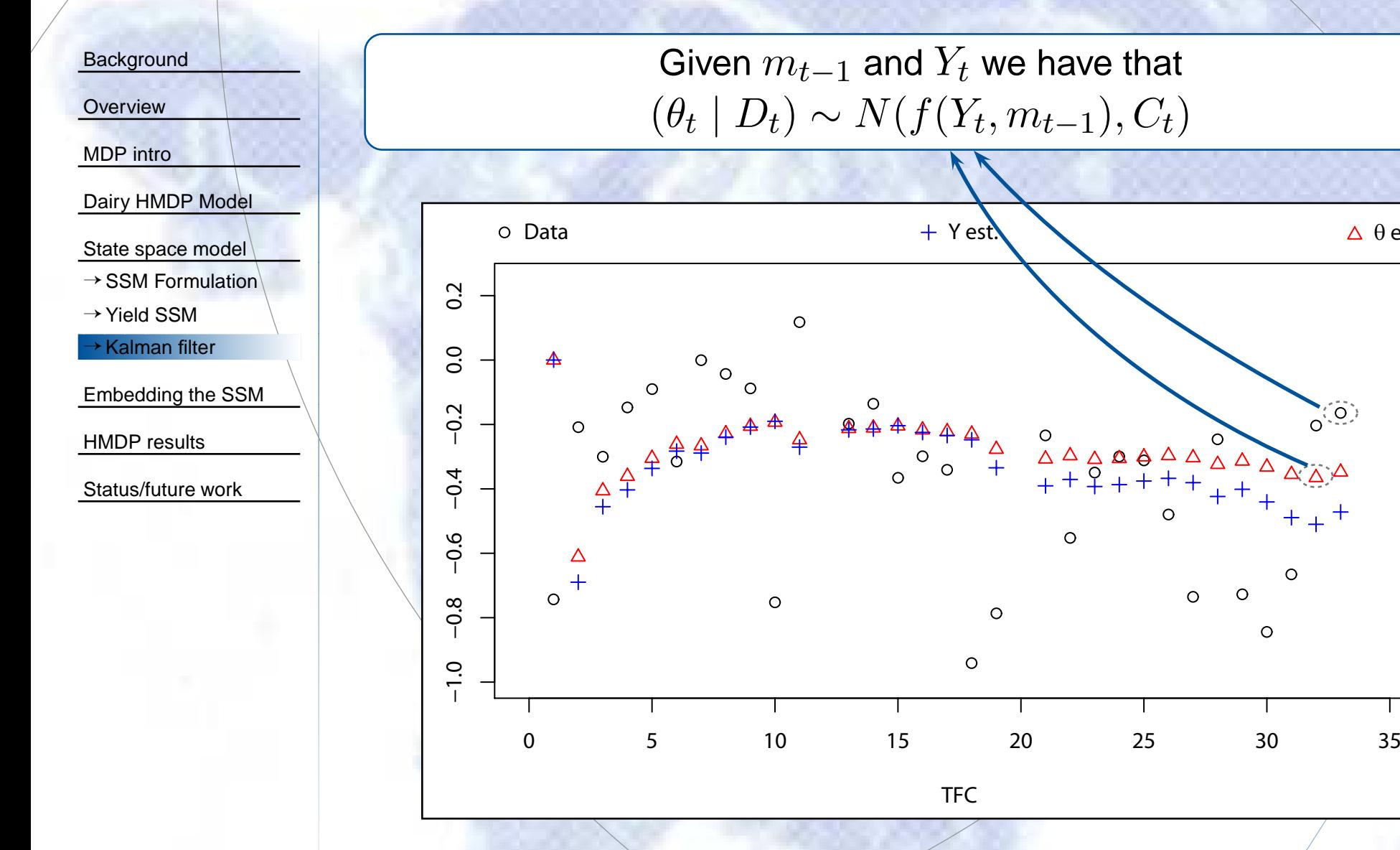

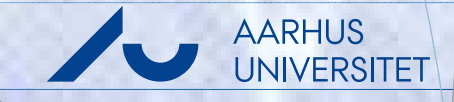

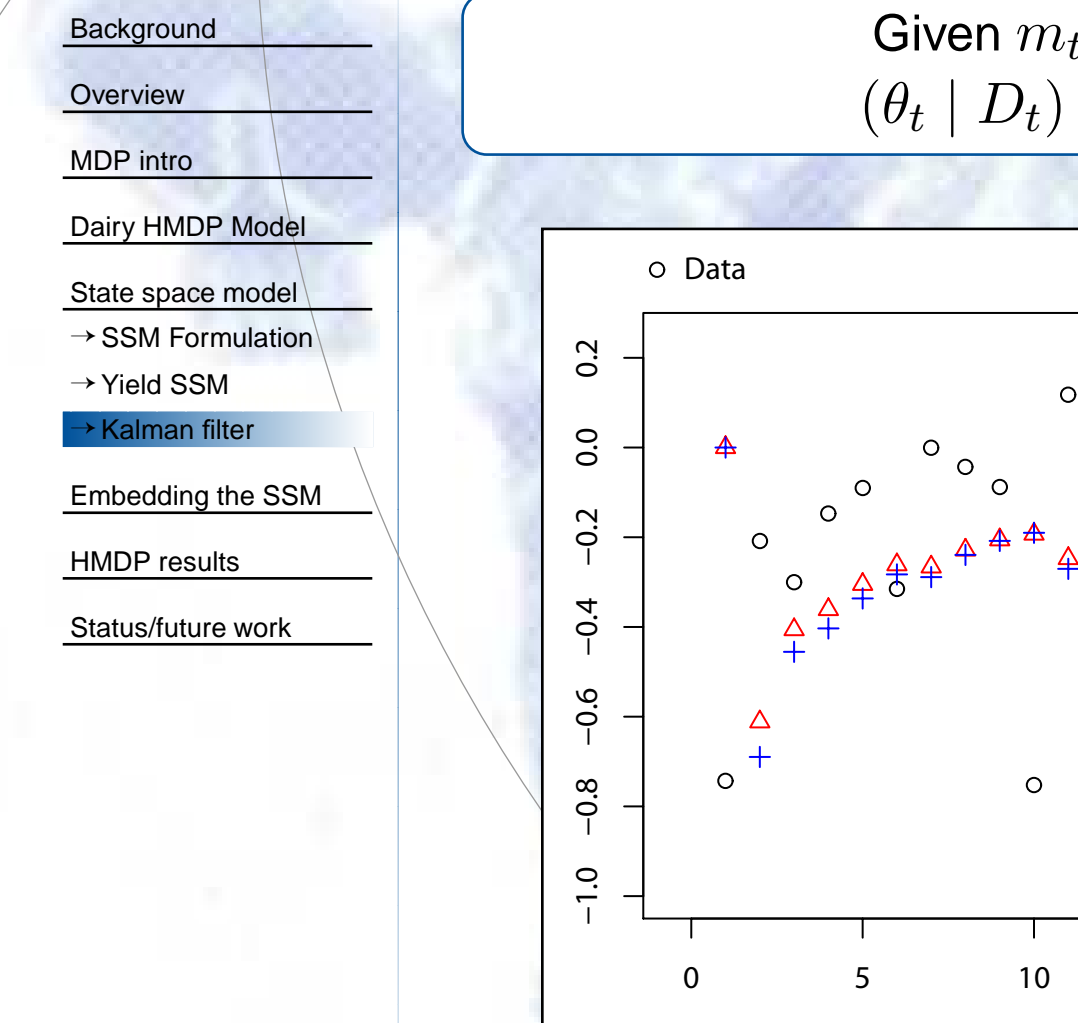

#### Given  $m_{t-1}$  and  $Y_t$  we have that  $(\theta_t \mid D_t)$  $\sim N(f(Y_t, m_{t-1}), C_t)$

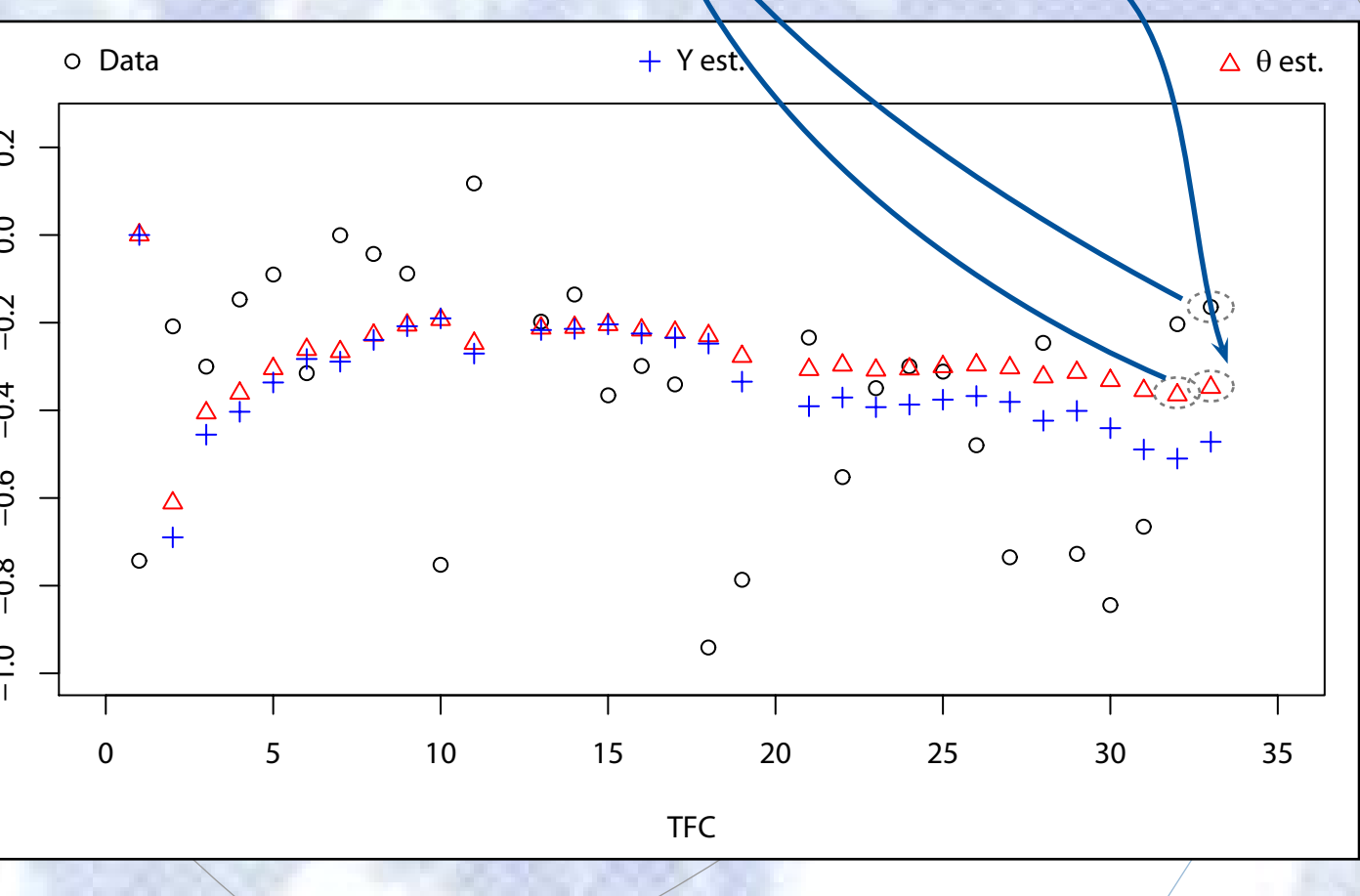

Life – Oct 16'th 2009 – 13 / 19

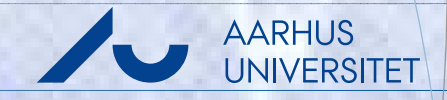

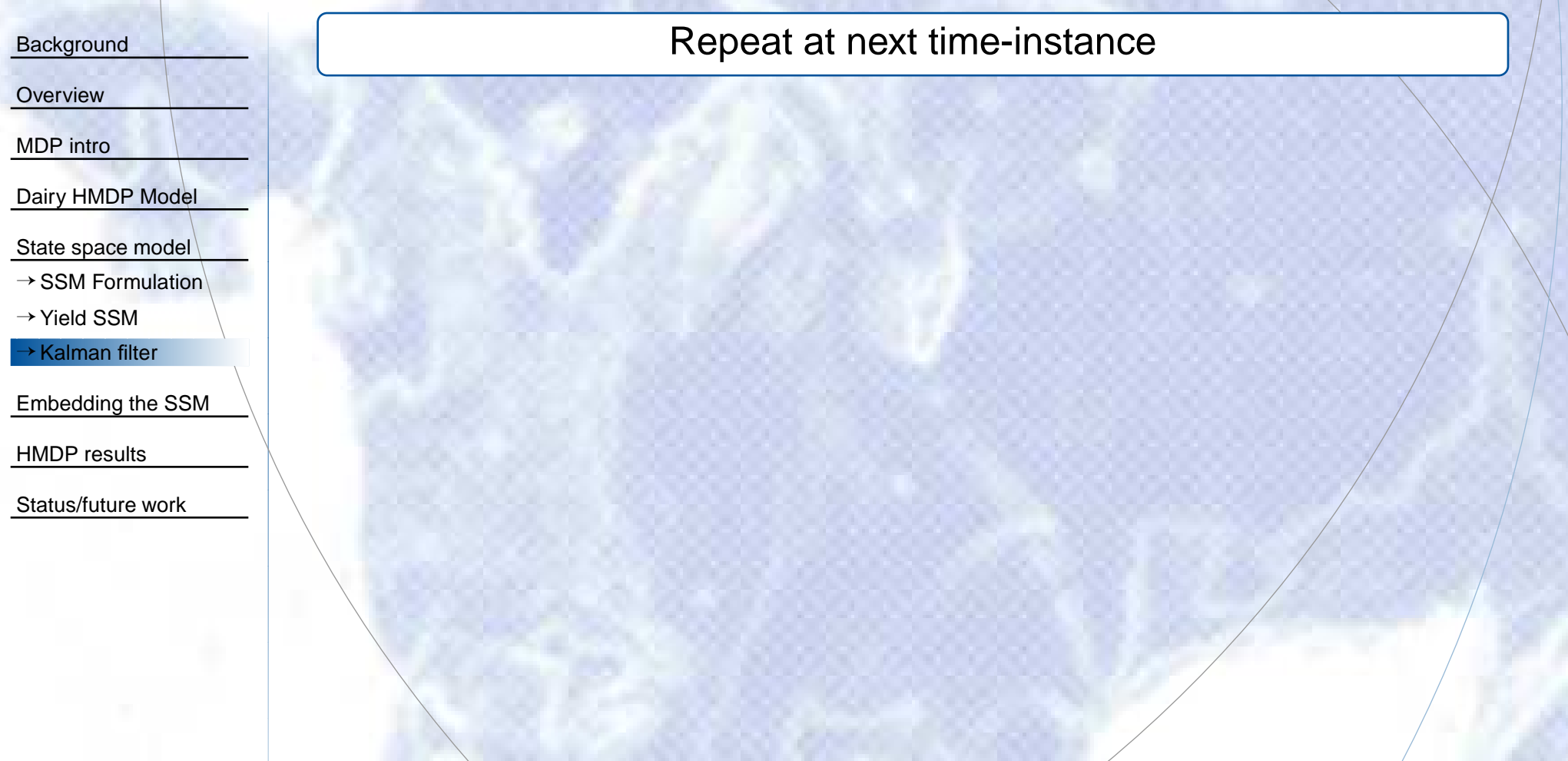

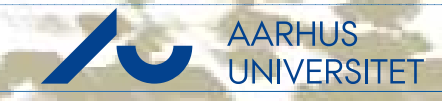

<span id="page-45-0"></span>**[Background](#page-1-0)** 

**[Overview](#page-13-0)** 

[MDP](#page-20-0) intro

[Dairy](#page-27-0) HMDP Model

State [space](#page-32-0) model

[Embedding](#page-45-0) the SSM

 $(m$ 

**Section** 

→[Overview](#page-45-0)→[Uniform](#page-49-0)

 $\rightarrow$ [Non-uniform](#page-50-0)

HMDP [results](#page-51-0)

[Status/future](#page-52-0) work

ෙ $\infty$  Can find  $P(m_{t+1} \mid m)$  each state.  $\epsilon_{t})$  if store the mean  $m_{t}$  and variance  $C_{t}$  in

 $\mathbb{C}^d$  Discretize  $m_t$  with  $\{m^{\text{th}}, \ldots, m^{\text{th}}\}$  and calculate  $P(\tilde{m}_{t+1}^{(i)} \mid \tilde{m})$  $\binom{j}{t}$ )Discretization can be done uniform or non-uniform.  $\lambda_{\rm s}= (1$ ),  $E(X_t))$ ).

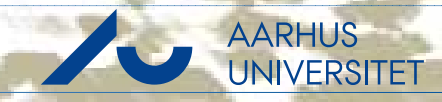

**[Background](#page-1-0)** 

**[Overview](#page-13-0)** 

[MDP](#page-20-0) intro

[Dairy](#page-27-0) HMDP Model

State [space](#page-32-0) model

[Embedding](#page-45-0) the SSM

 $(m$ 

**Section** 

→[Overview](#page-45-0)

→[Uniform](#page-49-0) $\rightarrow$ [Non-uniform](#page-50-0)

HMDP [results](#page-51-0)

[Status/future](#page-52-0) work

ෙ $\infty$  Can find  $P(m_{t+1} \mid m)$  each state.  $\epsilon_{t}$ ) if store the mean  $m_t$  <del>and variance  $C_t$ </del> in

 $\mathbb{C}^d$  Discretize  $m_t$  with  $\{m^{\text{th}}, \ldots, m^{\text{th}}\}$  and calculate  $P(\tilde{m}_{t+1}^{(i)} \mid \tilde{m})$  $\binom{j}{t}$ )Discretization can be done uniform or non-uniform.  $\lambda_{\rm s}= (1$ ),  $E(X_t))$ ).

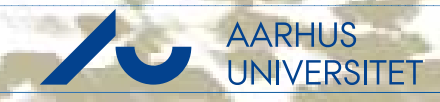

**[Background](#page-1-0)** 

**[Overview](#page-13-0)** 

[MDP](#page-20-0) intro

[Dairy](#page-27-0) HMDP Model

State [space](#page-32-0) model

[Embedding](#page-45-0) the SSM

→[Overview](#page-45-0)

→[Uniform](#page-49-0) $\rightarrow$ [Non-uniform](#page-50-0)

HMDP [results](#page-51-0)

[Status/future](#page-52-0) work

ෙ $\infty$  Can find  $P(m_{t+1} \mid m)$  each state.  $\epsilon_{t}$ ) if store the mean  $m_t$  <del>and variance  $C_t$ </del> in

☞ Discrete states  $\rightarrow$  discretize  $m_t$  with  $\{\tilde{m}^{(1)},\ldots,\tilde{m}^{(q)}\}$  and calculate  $P(\tilde{m}_{t+1}^{(i)} \mid \tilde{m})$  $\genfrac{(}{)}{0pt}{}{j}{t}$ 

Discretization can be done uniform or non-uniform.  $(m$  $\lambda_{\rm s}= (1$ ),  $E(X_t))$ ).

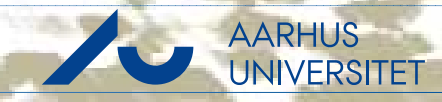

**[Background](#page-1-0)** 

**[Overview](#page-13-0)** 

[MDP](#page-20-0) intro

[Dairy](#page-27-0) HMDP Model

State [space](#page-32-0) model

[Embedding](#page-45-0) the SSM

→[Overview](#page-45-0)→[Uniform](#page-49-0)

 $\rightarrow$ [Non-uniform](#page-50-0)

HMDP [results](#page-51-0)

[Status/future](#page-52-0) work

ෙ $\infty$  Can find  $P(m_{t+1} \mid m)$  each state.  $\epsilon_{t}$ ) if store the mean  $m_t$  <del>and variance  $C_t$ </del> in

☞ Discrete states  $\rightarrow$  discretize  $m_t$  with  $\{\tilde{m}^{(1)},\ldots,\tilde{m}^{(q)}\}$  and calculate  $P(\tilde{m}_{t+1}^{(i)} \mid \tilde{m})$  $\genfrac{(}{)}{0pt}{}{j}{t}$ 

☞ Discretization can be done uniform or non-uniform.  $(m_t = (E(A_t), E(X_t)) ).$ 

## **Uniform discretization**

<span id="page-49-0"></span>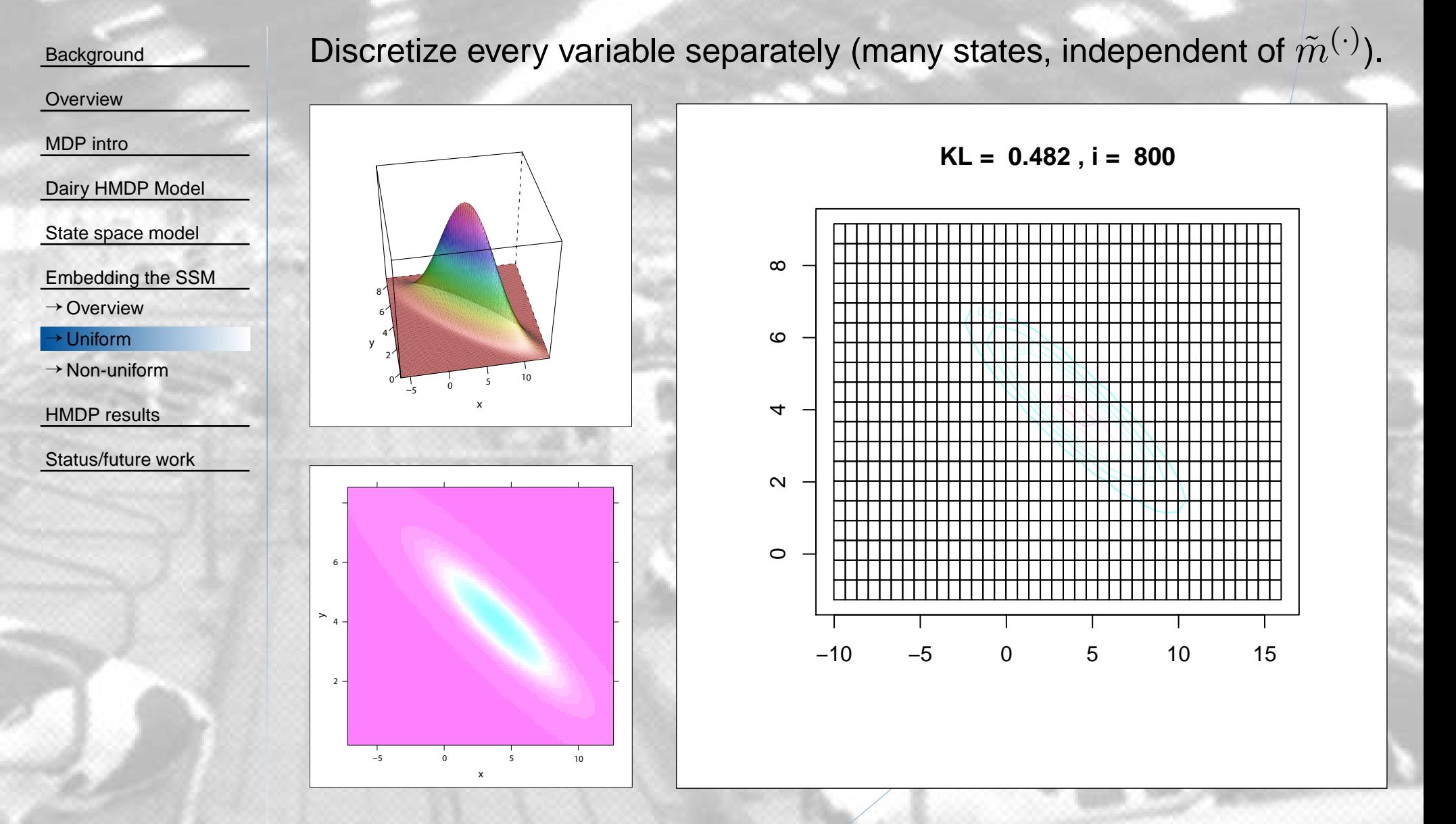

# **Non-uniform discretization**

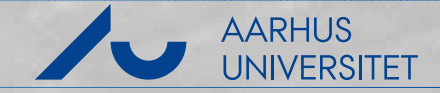

<span id="page-50-0"></span>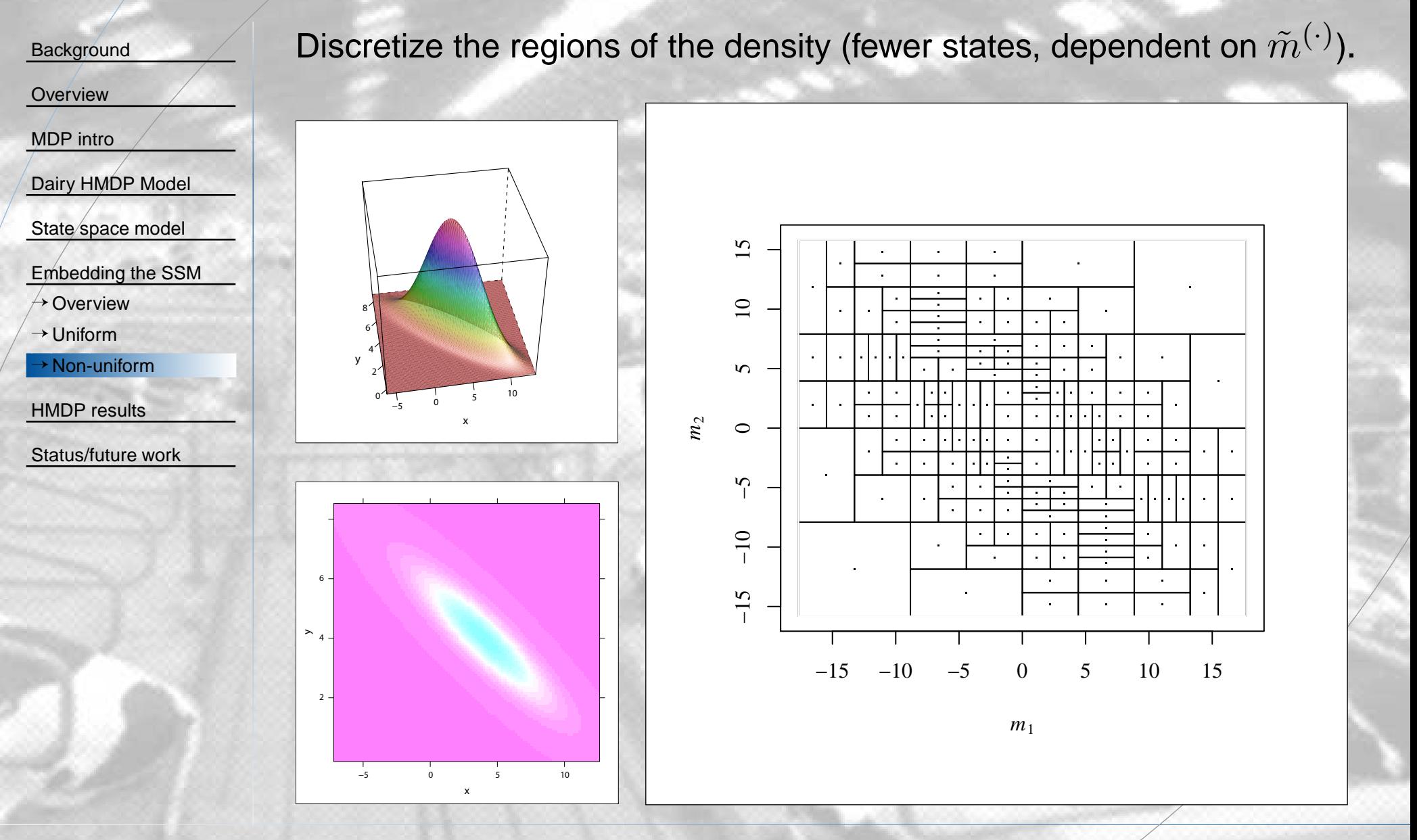

#### **Results**

<span id="page-51-0"></span>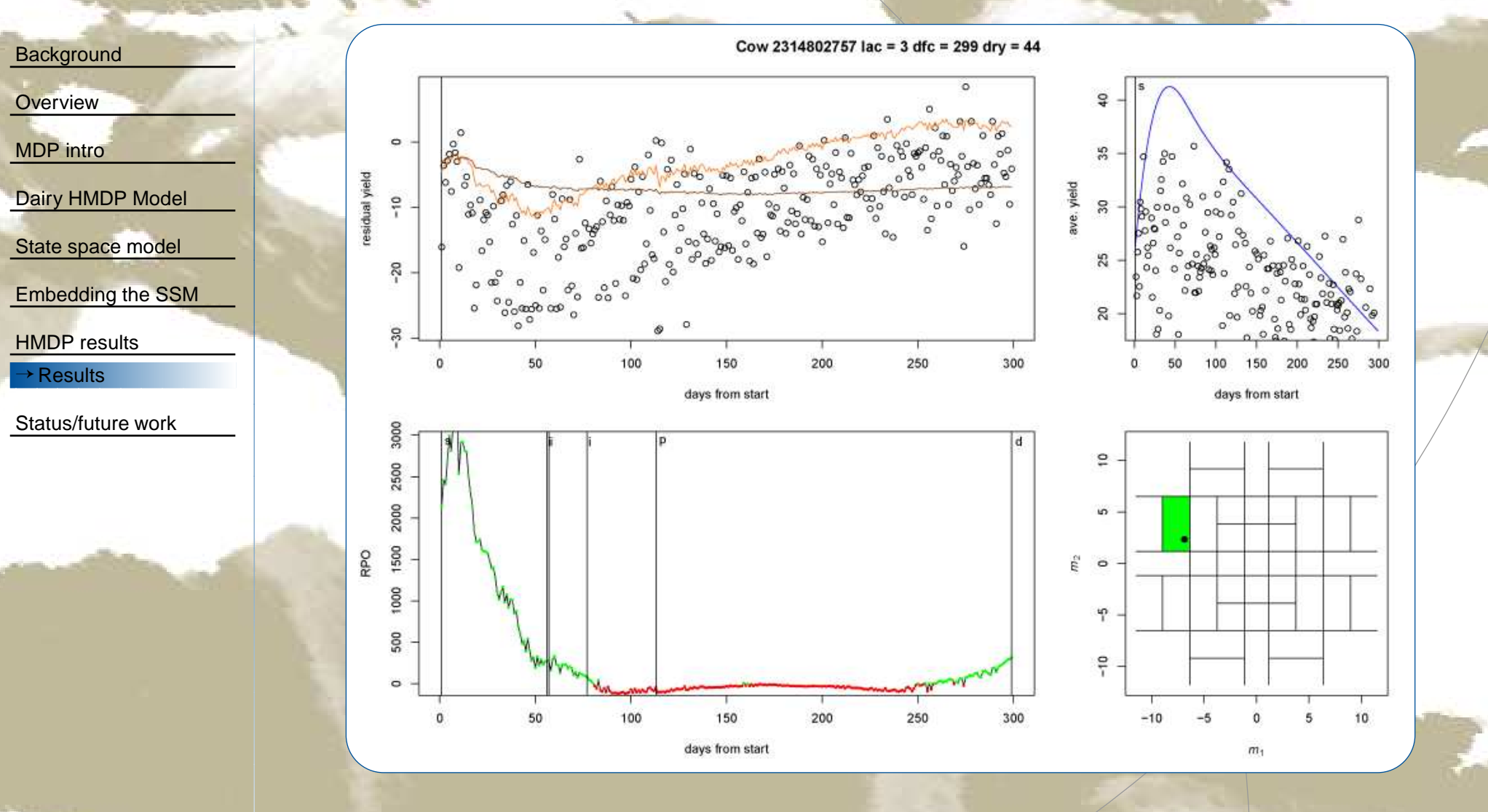

AARHUS<br>UNIVERSITET

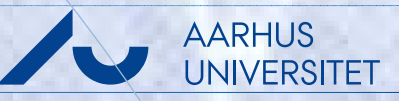

<span id="page-52-0"></span>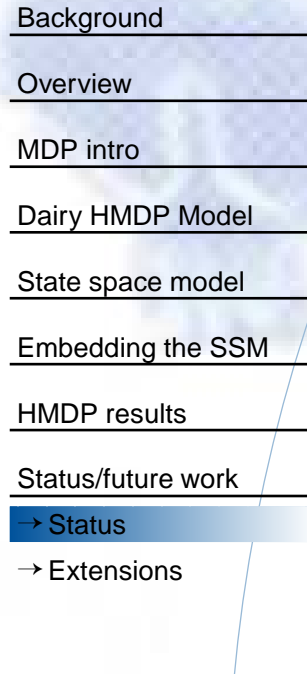

#### ☞Model running (Linux) using MLHMP Java library.

- Manuscript accepted in JDS.
- Currently working on evaluating different reproduction strategies in the model. Challenge: Number of state variables (complexity)
	- Other spinoffs: <sup>A</sup> MDP and dairy package in R.

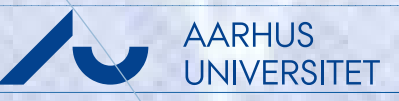

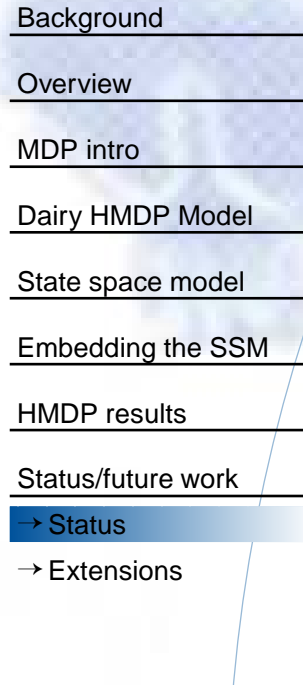

☞Model running (Linux) using MLHMP Java library.

- ☞Manuscript accepted in JDS.
- Currently working on evaluating different reproduction strategies in the model. Challenge: Number of state variables (complexity)
- Other spinoffs: <sup>A</sup> MDP and dairy package in R.

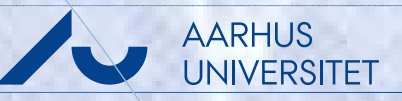

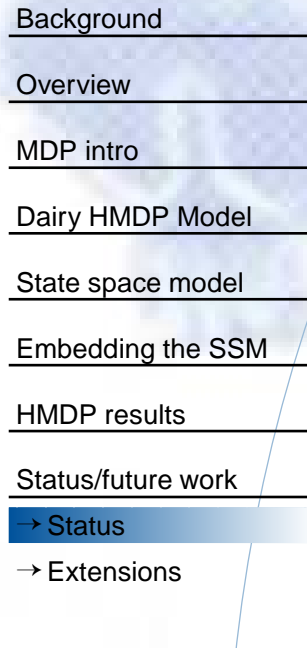

- ☞Model running (Linux) using MLHMP Java library.
- ☞Manuscript accepted in JDS.
- ☞ Currently working on evaluating different reproduction strategies in the model. Challenge: Number of state variables (complexity)
	- Other spinoffs: <sup>A</sup> MDP and dairy package in R.

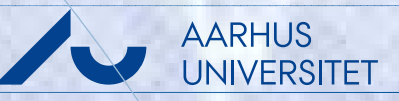

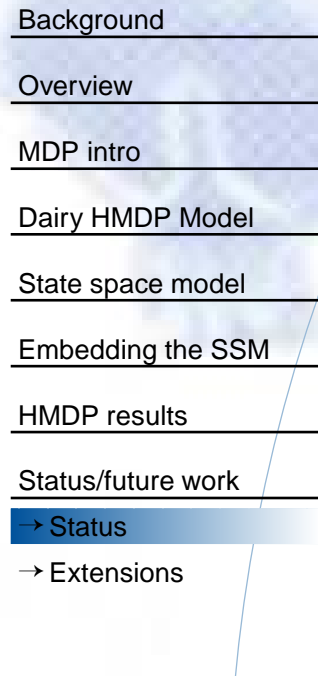

- ☞Model running (Linux) using MLHMP Java library.
- ☞Manuscript accepted in JDS.
- ☞ Currently working on evaluating different reproduction strategies in the model. Challenge: Number of state variables (complexity)
- ☞Other spinoffs: <sup>A</sup> MDP and dairy package in R.

#### **Extensions**

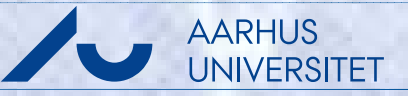

<span id="page-56-0"></span>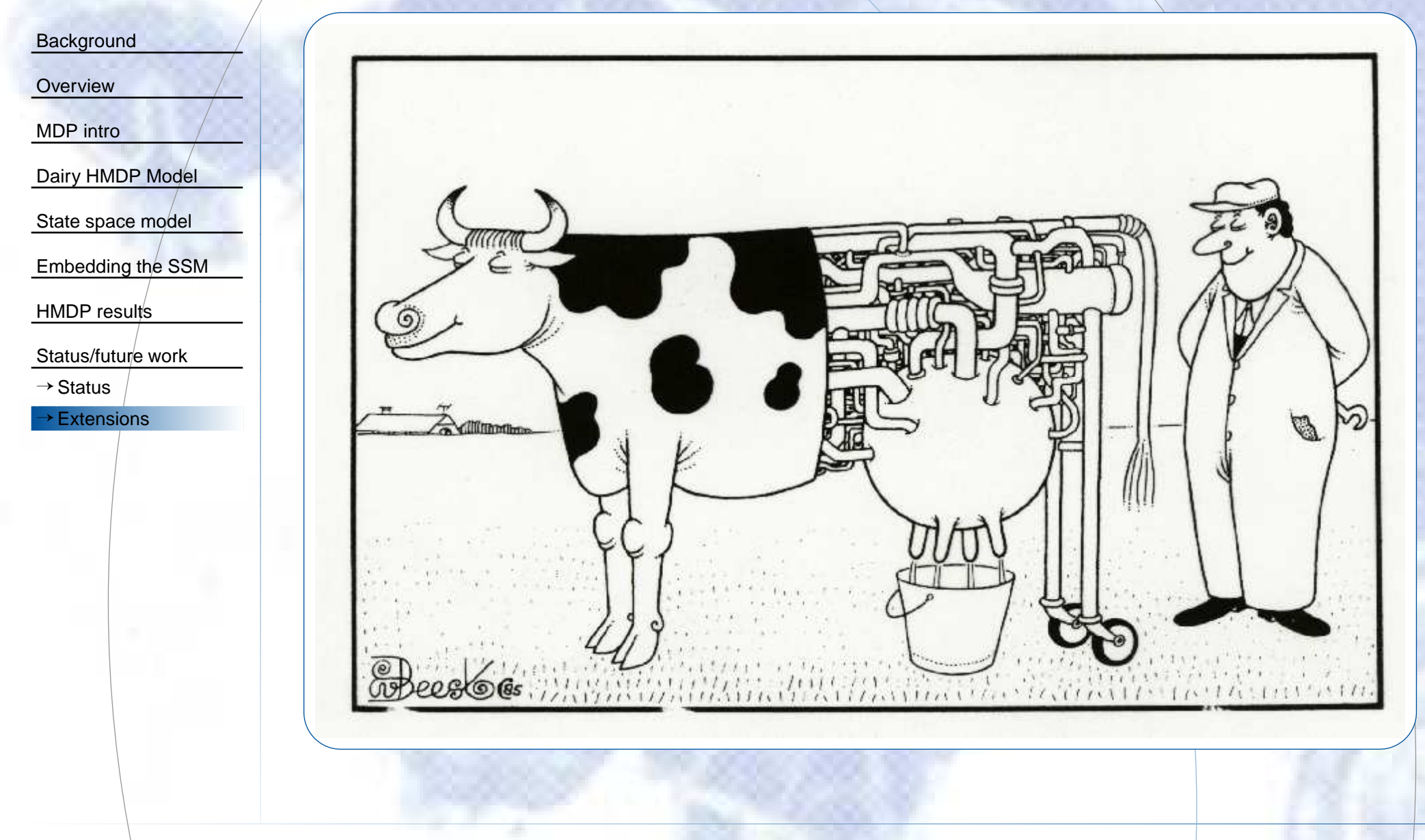